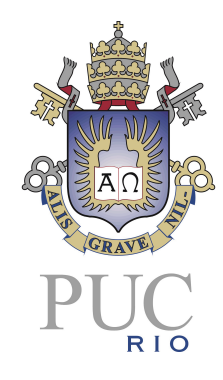

# **Pontifícia Universidade Católica do Rio de Janeiro**

**API de ressuprimento de produtos de hardware para grandes varejistas que atuam na área de e-commerce**

**Leonardo Abreu Santos**

**Centro Técnico e Científico - CTC Departamento de Informática Curso de Graduação em Ciência da Computação**

**Orientador: Edmundo Bastos Torreão**

**Rio de Janeiro, Dezembro de 2023**

#### **Agradecimentos**

Aos meus pais, Armando e Lourdes por todo o apoio dado em todos esses anos de graduação.

Aos meus amigos que estão comigo todos os dias acompanhando minha luta com a faculdade e o projeto final, garantindo a dose diária de serotonina.

Aos meus colegas de trabalho que foram super compreensivos em relação às atividades acadêmicas.

Por fim, ao meu orientador Edmundo Torreão que me acompanhou e auxiliou em todas as etapas do desenvolvimento deste projeto. Suas orientações permitiram o pensamento otimista em todo momento neste projeto.

Em memória do meu querido gato Vitinho que esteve do meu lado em todo momento do desenvolvimento deste projeto e lutou bravamente contra a felv. Acompanhando-me inclusive até a apresentação.

#### **Resumo**

Santos, Leonardo Abreu. Torreão, Edmundo. API de Ressuprimento de Produtos de Hardware para Grandes Varejistas Atuantes na Área de E-commerce. Rio de Janeiro, 2023. (Número de páginas: 74) Relatório de Projeto Final – Departamento de Informática. Pontifícia Universidade Católica do Rio de Janeiro.

Este projeto tem como objetivo a especificação e implementação de uma API (Application Programming Interface) para o gerenciamento do processo de ressuprimento de uma varejista de produtos de hardware. Neste projeto, será possível realizar operações como o cadastro de usuários (funcionários e fornecedores), cadastro de fornecedores, cadastro de produtos, registro de todas as etapas da cadeia de ressuprimento internacional e nacional, visualização do estado do estoque, registro da venda dos produtos para clientes, registro do estoque diário dos produtos, cálculo do giro de estoque, cálculo do estoque de segurança e emissão de alertas sobre produtos em ponto de reposição e produtos inativos.

Palavras-chave: Gerenciamento de Estoque; Processo de Compras; Cadeia de ressuprimentos

#### **Abstract**

Santos, Leonardo Abreu. Torreão, Edmundo. Hardware Product Replenishment System for Large Retailers Operating in the E-commerce Sector. Rio de Janeiro, 2023. (Number of pages: 74) Final Project Report – IT Department. Pontifícia Universidade Católica do Rio de Janeiro.

This project aims at the specification and implementation of an API (Application Programming Interface) for managing the replenishment process of a hardware product retailer. In this project, it will be possible to perform operations such as user registration (employees and suppliers), supplier registration, product registration, registering all stages of the international and national supply chain, viewing the state of the inventory, registering product sales to customers, registering daily product inventory, calculating inventory turnover, calculating safety stock, and issuing alerts for products at the replenishment point and inactive products.

Keywords: Inventory Management; Procurement Process; Supply Chain

# **SUMÁRIO**

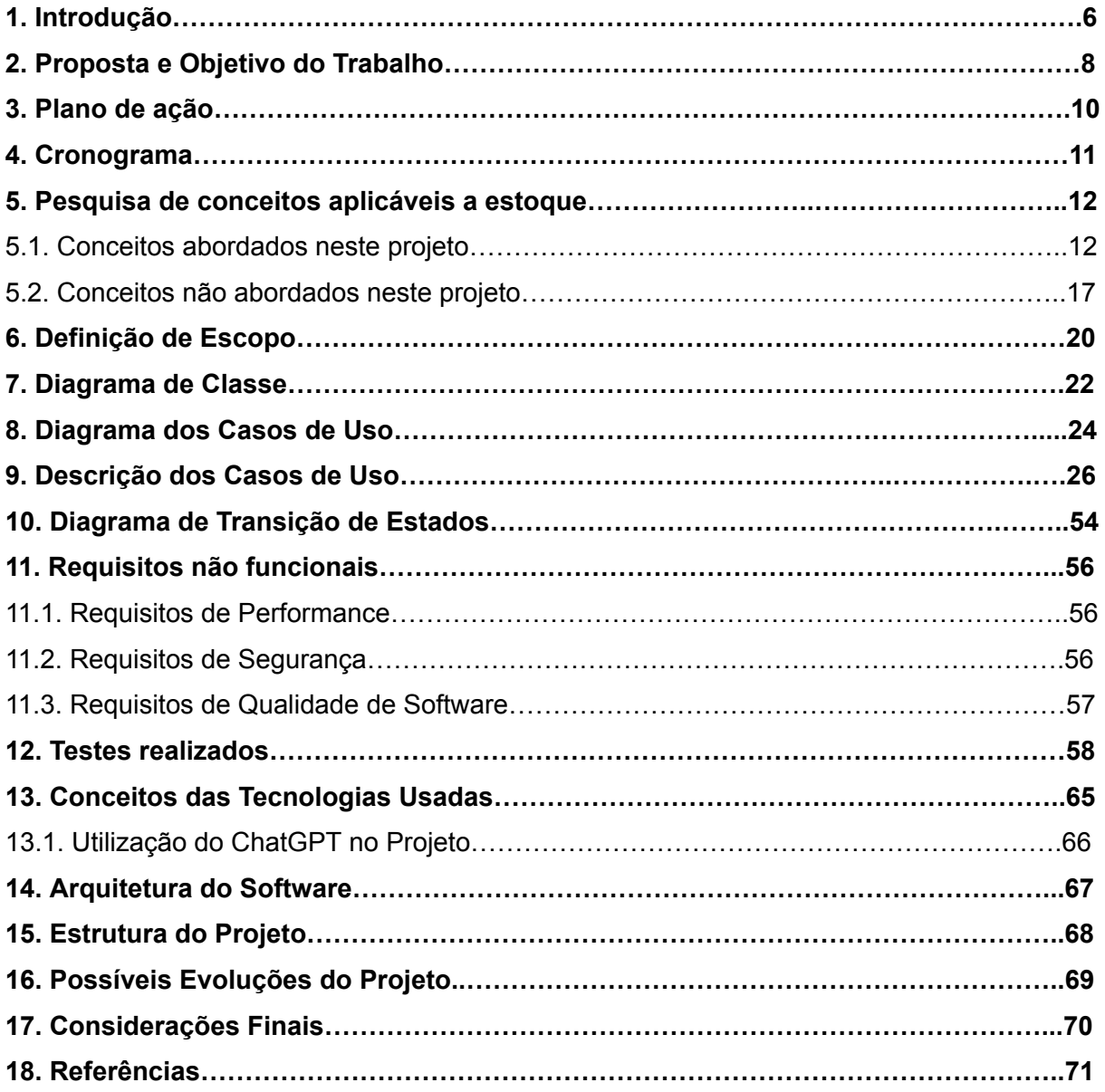

#### **1. Introdução**

A área de varejo de peças de **hardware e periféricos** é um negócio bem movimentado há anos, principalmente no que se refere ao atendimento das necessidades dos 'PC gamers' (configurações de PCs específicas para jogos). A demanda, nesse segmento, por peças que agreguem suas configurações conhecidas como "de entrada", "mid-end" e "high-end" são altas e constantes, principalmente por conta do avançar das tecnologias e dos softwares que cada vez mais exigem poder de processamento e gráfico, sejam por peças de hardware avulsas, PCs completos ou periféricos.

A gestão eficaz do estoque desempenha um papel central nesse varejo de peças de hardware, oferecendo uma visão abrangente e eficiente das demandas e padrões de consumo. Ao prever com precisão as necessidades, as empresas conseguem manter níveis ideais de estoque, evitando excessos e minimizando custos associados. Além disso, a rápida tomada de decisões baseada em dados contribui para a eficiência operacional, reduzindo a possibilidade de interrupções nas vendas.

Essa abordagem não apenas fortalece a resiliência da cadeia de suprimentos, mas também permite que as empresas estejam na vanguarda da inovação, respondendo de maneira ágil às mudanças no mercado de hardware e garantindo uma posição competitiva sólida. Em última análise, a inteligência de estoque não é apenas uma ferramenta operacional, mas um elemento estratégico fundamental para o sucesso sustentável das organizações neste cenário dinâmico.

Além da gestão interna, a gestão eficiente do estoque desempenha um papel crucial na otimização das operações de importação de peças de hardware. Ao analisar dados de fornecedores, condições de mercado e variáveis logísticas, ela possibilita uma programação otimizada de importações. Isso não apenas reduz os tempos de espera associados à reposição de estoque, mas também ajuda a minimizar custos relacionados à armazenagem e taxas alfandegárias. Uma 'inteligência' de estoque bem desenvolvida facilita a identificação de oportunidades para consolidar importações, aproveitar descontos por volume e garantir que os níveis de estoque estejam alinhados com as demandas sazonais ou flutuações cambiais.

6

Portanto, ao integrar a 'inteligência' de estoque à gestão de importação, as empresas podem não apenas garantir a disponibilidade de peças, mas também otimizar os processos globais de aquisição, contribuindo para uma eficiência operacional abrangente.

A demanda por peças de computadores se deve principalmente por três grupos separados:

- clientes que buscam um PC "gamer", sendo sua primeira configuração, ou fazer um upgrade numa configuração existente.
- clientes que buscam peças avulsas para montar ou agregar no seu PC.
- clientes que a adotaram o modelo de trabalho home-office
- clientes que buscam as peças com maior poder de processamento para estações de mineração de criptomoedas.

#### **2. Proposta e Objetivo do Trabalho**

Este projeto tem como foco central a implementação de uma API abrangente para a gestão eficaz do ressuprimento de peças de hardware. O ciclo inicia-se com o registro do pedido, seguido pela aceitação por parte dos fornecedores.

A etapa subsequente envolve o registro de pagamento, seguido pela emissão de notas fiscais para garantir a conformidade legal.

Nas operações de transporte, a API gerencia as etapas tanto para fornecedores nacionais quanto internacionais.

No caso de fornecedores nacionais, a API conduz o registro das etapas de transporte, desde a saída do produto do fornecedor até a chegada no depósito da empresa. Essa jornada inclui a logística nacional que não possui a necessidade de procedimentos alfandegários.

Já para o cenário de importação, a API gerencia de forma integrada as etapas de transporte internacional, passando pela alfândega internacional, até a fase de transporte nacional, incluindo a alfândega nacional. Durante esse processo, são registrados as datas de cada etapa do transporte, a fim de realizar a documentação histórica do processo de ressuprimento.

A API será desenvolvida para disponibilizar operações CRUD (Create, Read, Update, Delete) para peças e fornecedores. Essa funcionalidade permitirá uma gestão ágil e eficaz do catálogo de peças e informações dos fornecedores, tornando a API mais flexível e adaptável às necessidades dinâmicas da cadeia de ressuprimento.

No que tange à saída de peças, no escopo deste projeto, as operações focando serão 'simplificadas nos estágios vitais de pedido de venda realizado, pedido disponibilizado e pedido entregue. O objetivo principal é garantir a contabilização precisa da saída de produtos, ao mesmo tempo que mantém a eficiência na gestão do ressuprimento como prioridade estratégica.

A API será desenvolvida em Javascript, utilizando o framework NodeJs para a implementação dos métodos. A API será desenvolvida baseada na arquitetura REST [2]. Será utilizado o pacote 'express'[4] do NodeJs [5] que forrnece ferramentas para a implementação de servidores HTTP. Também será obrigatório um método de autenticação para a segurança da API.

O método de autenticação utilizado será o JWT [6], Json Web Token, que fornece tokens de acesso assinados por uma chave criptografada para a autenticação de usuário e segurança da API.

Em relação à persistência de dados, a aplicação irá utilizar o pacote do NodeJs 'sequelize' [3] que oferece ferramentas para elaborar o ORM (mapeamento objeto-relacional) para bancos de dados. Para esse trabalho, o banco de dados relacional a ser utilizado será o MySql.

A aplicação disponibilizará as funções de CRUD com rotas de recursos da API bem definidas. A API contará com auxílio do programa Postman[7] para a realização de teste dos recursos disponibilizados pela API.

A API fará uso do verbo HTTP Patch. Em contextos web, particularmente em APIs, este método é usado para realizar atualizações parciais em registros existentes. Ao contrário de métodos que substituem o recurso completo, como o "PUT", o "PATCH" permite modificar apenas partes específicas do registro, economizando largura de banda e otimizando o processo de atualização. Isso é especialmente útil quando as mudanças são específicas e não é necessário reenviar todo o conjunto de dados relativo a determinada funcionalidade.

## **3. Plano de ação**

Etapa 1: Documentação

- Documentação da pesquisa realizada;
- Atualização do escopo conforme a evolução e mudanças; necessárias durante o desenvolvimento;
- Atualização da modelagem conforme a evolução e mudanças; necessárias durante o desenvolvimento;

Etapa 2: Pesquisa

● Pesquisa de conceitos aplicáveis a estoque;

Etapa 3: Definição de escopo

- Definição clara e objetiva de todos os aspectos da aplicação;
- Detalhamento sobre todas as funcionalidades a serem implementadas;

Etapa 4: Modelagem

- Criação do modelo de representação da API.
- Etapa 5: Especificação de requisitos
	- Definição das características, objetivos e restrições que a API deve atender.

Etapa 6: Implementação

● Implementação da API.

Etapa 7: Testes

- Realização de testes.
- Elaboração de documento apresentando os resultados finais.

# **4. Cronograma(s) Previsto/Realizado**

# **Previsto**

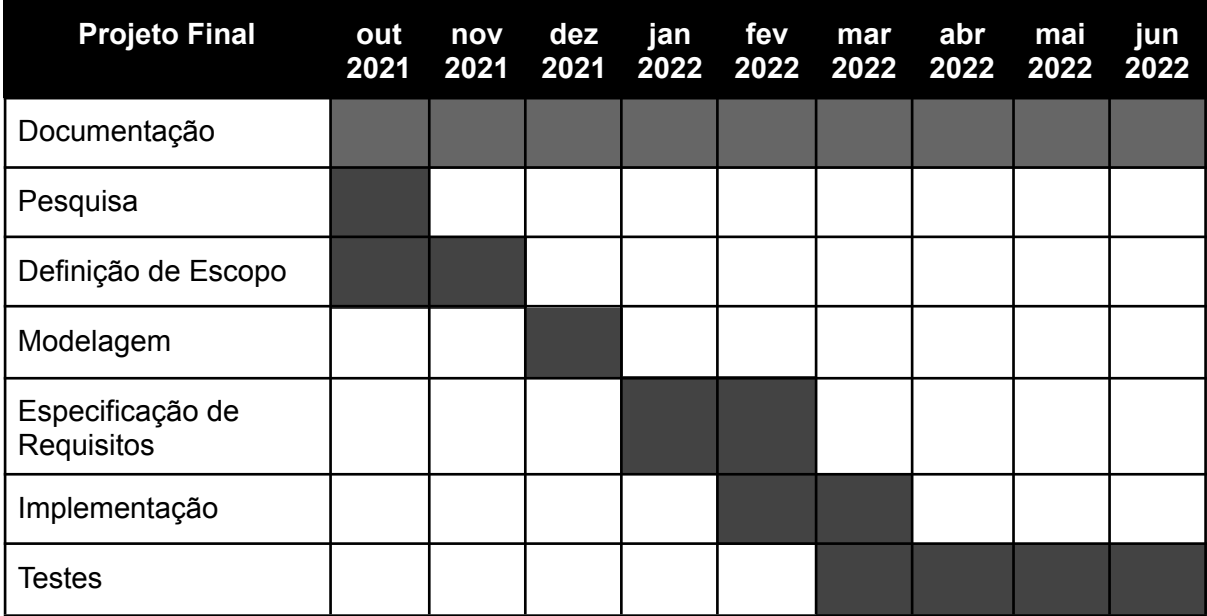

# **Realizado**

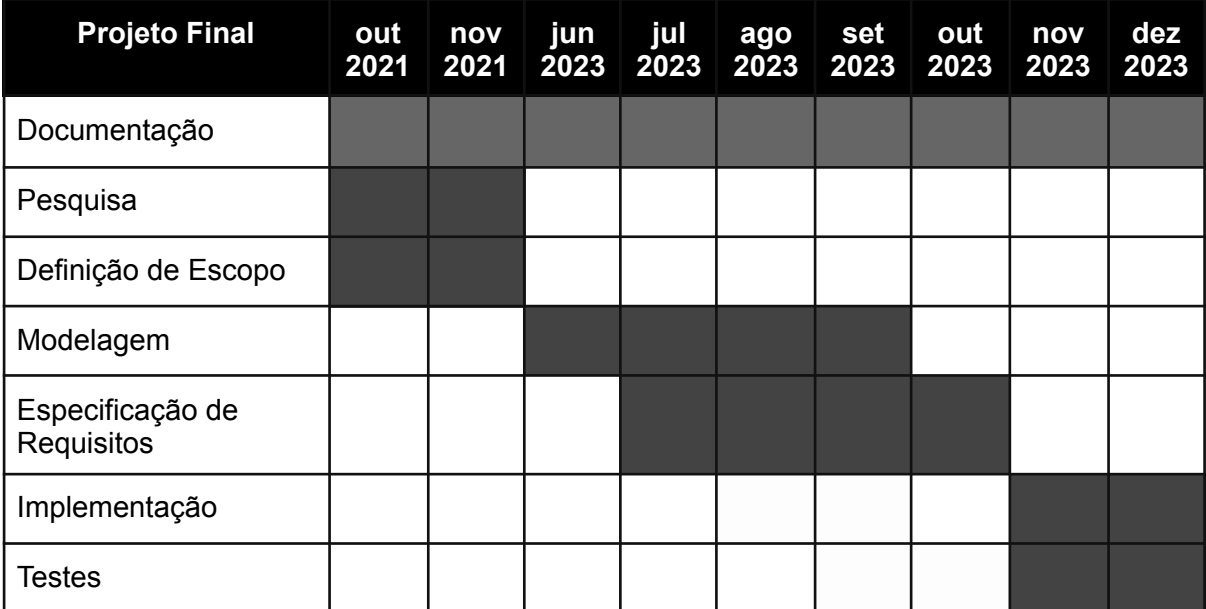

#### **5. Pesquisa de conceitos aplicáveis a estoque**

Os conceitos estão separados naqueles que foram implementados (considerados apropriados para a aplicação) e os não implementados.

#### **5.1. Conceitos abordados neste projeto**

O que é estoque?

Estoque é um acúmulo de materiais sempre estando presente em toda cadeia logística e cadeia produtiva. Sua função primária é garantir a disponibilidade de produtos, fazendo um regulador de entrada e saída dos materiais. [12]

Por que estocar?

Garantir a disponibilidade de materiais para atender às demandas dos clientes. Estoque é um capital investido que está "parado". Muitos acreditam que isso é um ponto negativo para se estocar, porém, existem vantagens na manutenção de estoques, sobretudo porque é possível garantir a continuidade das operações da empresa, evitando, por exemplo, atraso de entrega dos fornecedores, imprevisibilidade de vendas, variação de demanda do mercado e falta de produto no mercado.

O que é giro de estoque?

O giro de estoque é um indicador estatístico que descreve quantas vezes o estoque de determinado produto ou do total do estoque é reposto durante determinado período. Essa informação mostra de quanto tempo um estoque é renovado. Dessa forma é possível criar um planejamento financeiro específico para produtos que apresentem um maior giro de estoque.

12

Fórmula para o cálculo do giro de estoque:

Giro de estoque do produto  $X = N$ úmero total de vendas do produto  $X$  em determinado período / Quantidade média de estoque no mesmo período

Por exemplo:

**Número total de vendas**: 12000 unidades ao ano **Volume médio de estoque**: 800 unidades **Cálculo**: 12000/800: 15 giros ao ano

Caso a empresa venda vários tipos de produto, o apropriado também fazer o cálculo considerando os valores financeiros dos custos de compra dos produtos.

Por exemplo:

**Volume de vendas ao ano, em R\$, do produto X**: R\$ 60000,00 **Volume médio do estoque, em R\$, do produto X**: R\$ 12000,00 **Cálculo:** 60000/12000: 5 giros ao ano

Com o giro de estoque é possível também calcular a frequência mínima de processos de compras no tempo necessária de aquisição junto ao fornecedor:

Por exemplo:

**Número de dias no ano**: 365 dias **Número de giros de estoque**: 15 giros **Cálculo**: 365/15 = 24,3 dias

Dessa forma, em média será necessário um novo giro de estoque a cada 24 dias com a compra de um novo lote de produtos ou matérias-primas. [11] [12]

O que é SKU?

SKU é sigla para Stock Keeping Unit (Unidade de Armazenamento de Estoque). Serve para identificar um produto com um código único de identificação atribuído a um produto. O código SKU é formado por uma sequência de números e letras para representar sua especificidade. [13]

O que é EAN?

Significa European Article Number (Numeração Européia de Ítens). É um código de barras composto por uma sequência de 13 dígitos. Esses 13 dígitos descrevem informações sobre fabricante, país de origem, modelo do produto e dígito verificador. [14]

Quais são as principais estratégias de estoque no varejo?

Estoque de antecipação ou estoque sazonal

A empresa utiliza essa estratégia a fim de se manter abastecida em períodos de alta demanda em decorrência de épocas específicas do ano, como em datas comemorativas tais como Natal e Páscoa. [8] [10]

Para esse projeto vamos considerar que o estoque deve estar abastecido com 10 dias de atencipação da data comemorativa. Desse modo, vamos considerar que o tempo de ressuprimento é 30 dias.

Estoque de segurança

Tem o objetivo de garantir a entrega dos itens em casos inesperados nos quais a falta de estoque poderia ocorrer, ou seja, é um estoque de precaução. Servem principalmente para absorver as flutuações de demanda que ocorrem durante o tempo de espera pela reposição.

14

A implementação do estoque de segurança será feita a partir da abordagem baseada no nível de disponibilidade de estoque. Pois, é uma abordagem estatística, que oferece maior certeza quanto ao nível de serviço.

O estoque de segurança utiliza a seguinte fórmula:

# **ES = Zns × √L × σ**

Em que:

**ES** = Estoque de Segurança

**L** = Lead Time (tempo em dias para o ressuprimento no estoque)

**σ** = desvio padrão da demanda diária

**Zns** = Constante relacionada ao nível de serviço desejado pela empresa

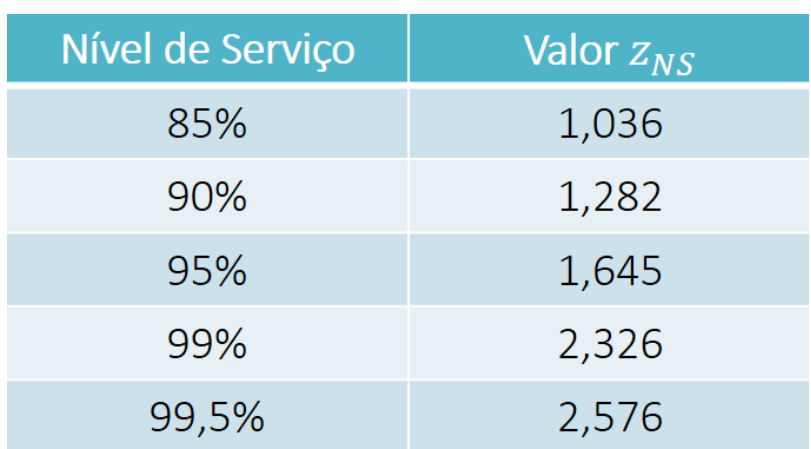

Figura 1 - Constante Zns

Fonte: <http://www.conhecimento.market.com.br/artigo/453> (2023)

O que é nível de serviço?

É a probabilidade de não haver ruptura de estoque ao longo do tempo de espera pela reposição. Quanto maior o nível de serviço desejado, maior o estoque de segurança.

Exemplo:

Suponhamos que a empresa deseja um nível de serviço de 95%.

 $L = 5 e \sigma = 4.$ 

Considerando um nível de serviço de 95%, o valor de Zns é 1,645, conforme a tabela acima.

Então, o estoque de segurança é: 1,645  $*$  sqrt(5)  $*$  4 = 14,71. Arredondando, para cima, temos 15.

Isso quer dizer que ao manter um estoque de segurança de 15 unidades, espera-se que em mais de 95% dos ciclos de reposição não haja ruptura de estoque de produtos. Qualquer valor acima de 15 seria um excesso para o nível de serviço de 95%.

Com essa informação podemos também determinar o ponto de reposição, isto é, quando pedir novos produtos).

O ponto de reposição utiliza a seguinte fórmula:

# *PR = L × µD × ES*

Em que:

**PR** = Ponto de reposição

- **L** = Lead Time (tempo em dias para o ressuprimento no estoque)
- **µD** = Demanda média diária
- **ES** = Estoque de segurança

obs: arredonda-se para cima caso o resultado tenha casas decimais. [15]

Estoque inativo

Estoque inativo é o nome dado à estocagem de produtos que estão parados devido ao mau desempenho em vendas, se tornando obsoletos. Apesar de não ser o cenário ideal, é uma situação comum de se acontecer nas empresas. A solução para esse tipo de estoque normalmente é feita por meio de promoções ou transferir essas mercadorias com baixo preço para lojas especializadas em pontas de estoque ('outlets'). [8] [10]

#### **5.2. Conceitos não abordados neste projeto**

Estoque Mínimo

O estoque mínimo representa a quantidade de mercadorias necessárias para satisfazer a demanda, sendo o montante que a empresa deve manter em estoque para abranger o período de entrega dos fornecedores. Em termos simples, é o estoque necessário para cobrir o intervalo entre o consumo atual e a próxima entrega de fornecedores.

Na prática, quando a quantidade do estoque mínimo é atingida, é hora de iniciar um novo pedido junto ao fornecedor. Essa medida indica que a empresa dispõe apenas de estoque suficiente para atender à demanda do mercado até a próxima entrega agendada.

Além disso, o conceito de estoque mínimo possibilita a implementação de alertas em sistemas de gestão, indicando níveis críticos de estoque. Esses alertas são acionados quando a quantidade em estoque atinge um ponto considerado crítico, permitindo à empresa agir proativamente, realizar novos pedidos e evitar possíveis interrupções nas operações devido à escassez de produtos.

Fórmula para o cálculo de estoque mínimo:

# **Estoque Mínimo** =  $(a/b)Xc$

Em que:

**a** = saída das mercadorias em determinado período

**b** = quantidade de dias deste período

**c** = tempo de reposição

Por exemplo:

Saída de 120 unidades de determinado produto em 1 mês Quantidade de dias deste período = 30 dias Tempo de reposição = 15 dias

Estoque mínimo =  $(120 / 30)$  X 15 = 60 unidades

Isso significa que ao estoque de determinado produto, com essas características, chegar a 60 unidades o mesmo estará em seu estado crítico.

Estoque consignado

Esse tipo de estoque acontece no cenário em que um varejista utiliza outros canais de distribuição. Uma empresa pode ter seus produtos oferecidos em outra loja. Em uma loja multimarca, por exemplo. Nessa modalidade, é comum que ocorra a venda consignada, ou seja, a outra loja mantém os produtos em seu estoque por um tempo estabelecido entre as empresas por meio de contratos. É uma boa opção para empresas que não dispõe de lojas físicas e não teriam espaço físico para manter o estoque. [8] [10]

#### Estoque de ciclo de produção

Este tipo de estoque de peças (sub-partes) / insumos intermediários é comumente implementado, por exemplo, em indústrias na fabricação de suas próprias peças. O estoque armazena as peças (sub-partes) / insumos intermediários necessários para a produção do produto final. Neste cenário é necessário planejar um ciclo produtivo para atender à demanda. [8] [10]

#### **Dropshipping**

Esta modalidade está presente principalmente no e-commerce onde, na verdade, não existe estoque. A mercadoria fica com o fabricante ou distribuidor. Quando o cliente realiza a compra, a fornecedora é a responsável por enviar o produto. Dessa forma a empresa que vendeu o produto não se envolve na estocagem dessas mercadorias. [8] [10]

#### Estoque regulador

Entra em cena em empresas que possuem várias filiais e contam com um centro de distribuição, o estoque regulador. Esse é responsável por ressuprir outras filiais em casos de necessidade de produtos. Como o nome diz, uma filial central fica responsável por regular os estoques de outras filiais. Essa filial é um depósito que comporta um volume maior de produtos em relação às outras filiais. Dessa forma, não é preciso alocar um espaço maior nas demais filiais, economizando gastos, entretanto é necessária a criação de uma logística de depósito-filiais. [8] [9]

#### Estoque em trânsito

Abrange aqueles produtos que estão na etapa de transporte, no caso um tempo de transporte relativamente longo, entre a empresa fabricante e a empresa que irá revendê-los. Por este motivo, esse estoque também é chamado de estoque em trânsito. [8] [9] [10]

19

# **6. Definição de Escopo**

#### Escopo

- O projeto irá contar com auxílio do software postman para realizar os testes das requisições e receber respostas http.
- O projeto contará apenas com o backend do projeto, não contendo uma interface visual.
- A linguagem utilizada será Javascript e a API será gerada em NodeJs;
- O projeto contemplará as seguintes funcionalidades:
	- Cadastrar usuário;
	- Autenticar usuário;
	- Cadastrar fornecedor;
	- CRUD produto;
	- Ressuprimento nacional de produtos;
	- Ressuprimento internacional de produtos;
	- Registrar pagamento de ressuprimento;
	- Visualizar estado do estoque;
	- Realizar a venda de produtos;
	- Calcular giro de estoque;
	- Calcular estoque de segurança;
	- Registrar e listar produtos inativos;
	- Registrar e listar produtos em ponto de reposição;
	- Registrar a posição diária dos produtos;

#### Restrições

- A aplicação terá suporte apenas ao content-type application/json
- O projeto utilizará o banco de dados MySQL
- O estoque sazonal será sugerido apenas no final de novembro e em dezembro, por conta das datas de 'black friday' e Natal que são épocas de alta demanda de computadores e peças
- A venda de produtos será realizada de forma mais simplificada se comparada à entrada de produtos de estoque. De forma que sirva apenas para contabilizar a saída de produtos e o ressuprimento seja implementado com uma maior riqueza de detalhes.
- A venda de produtos conta com as seguintes etapas:
	- Solicitação de pedido
	- Pedido disponibilizado
	- Entregue

## **7. Diagrama de classe do domínio do problema**

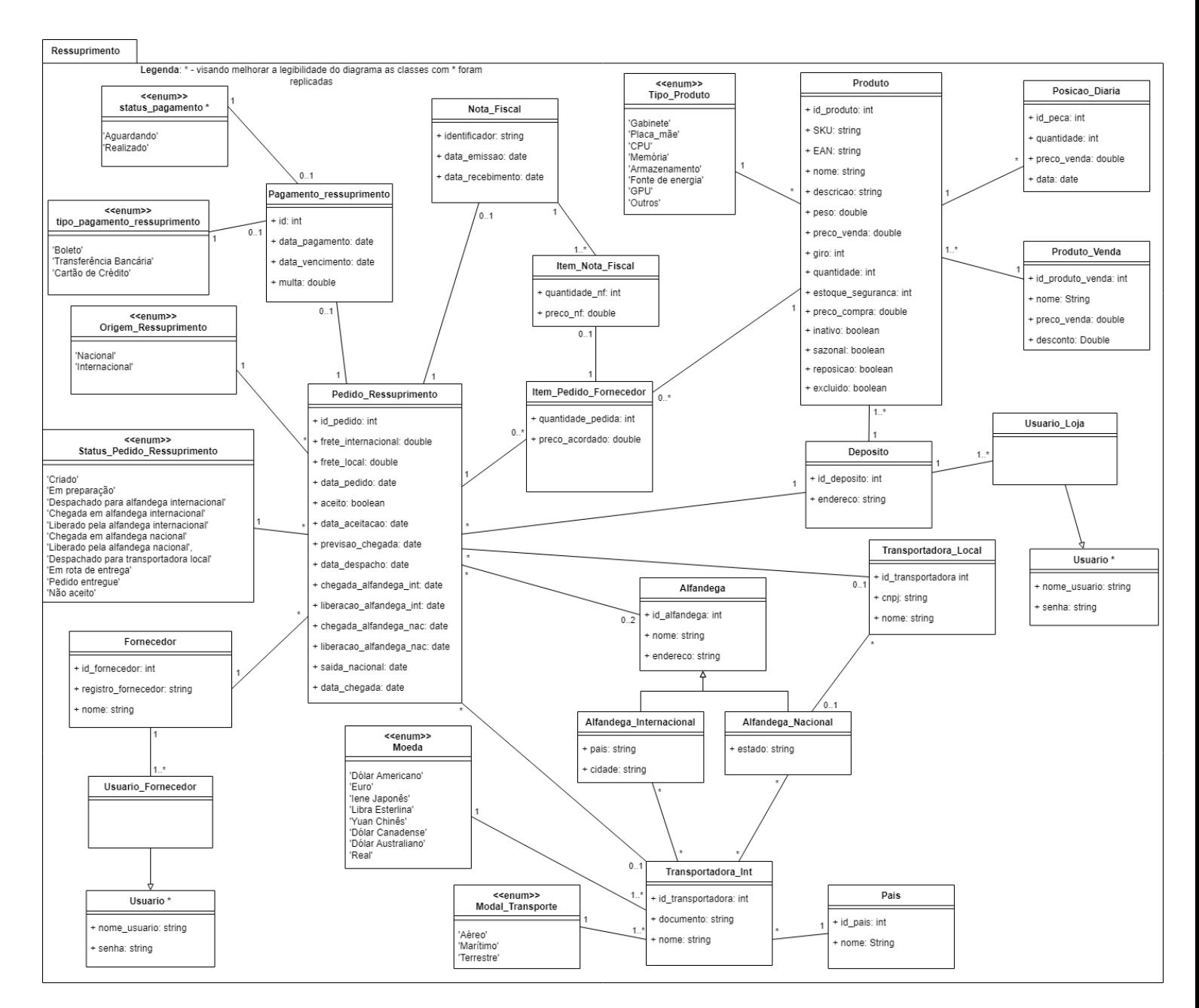

### **● Pacote de ressuprimento**

#### **● Pacote de venda**

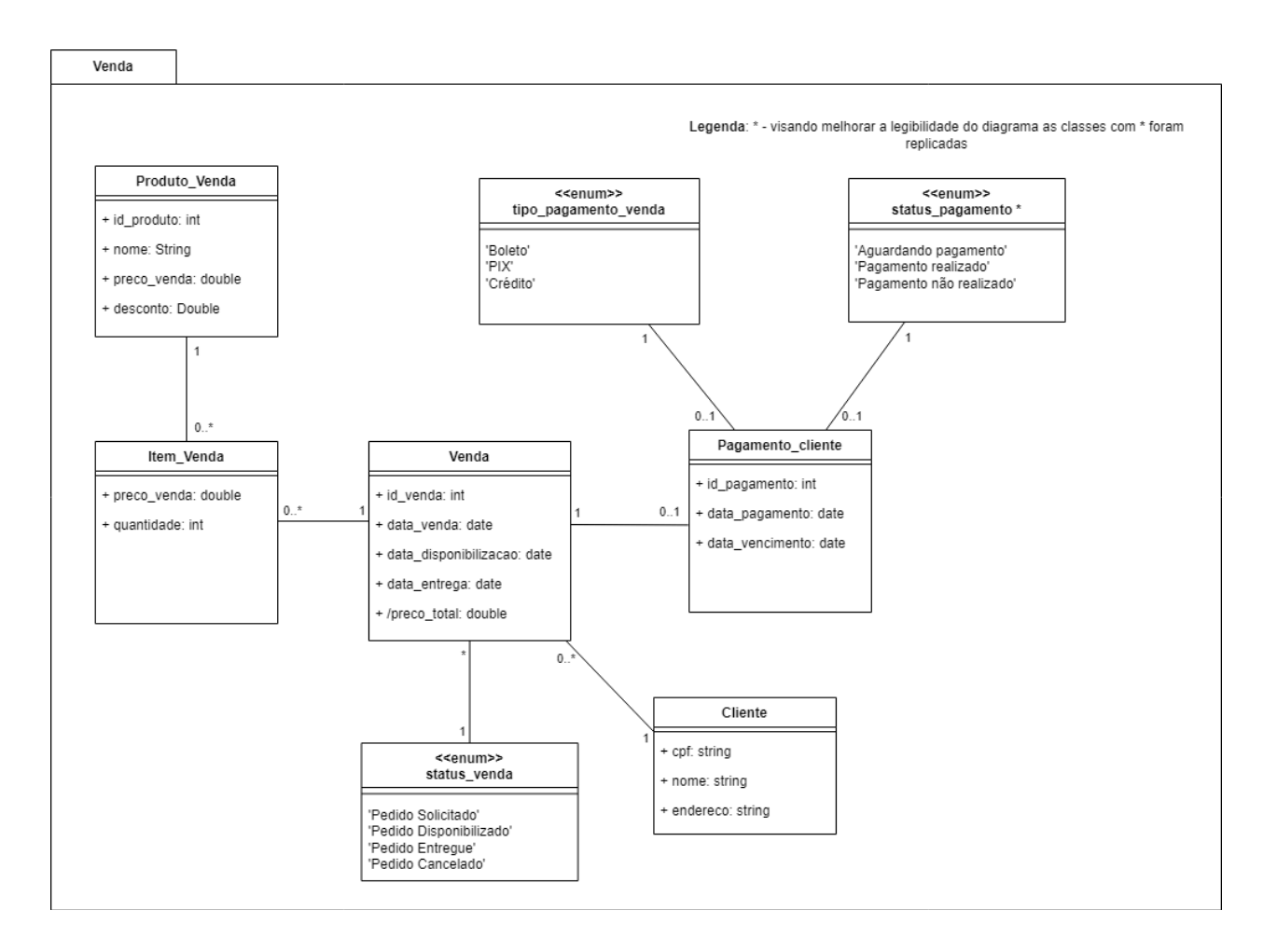

# **8. Diagrama dos Casos de Uso**

Obs<sup>1</sup>.: o diagrama de casos de uso foi dividido em dois packages visando melhor legibilidade.

Obs<sup>2</sup>.: o ator Loja é apresentado nos 2 packages visando maior clareza.

## **Package 1:**

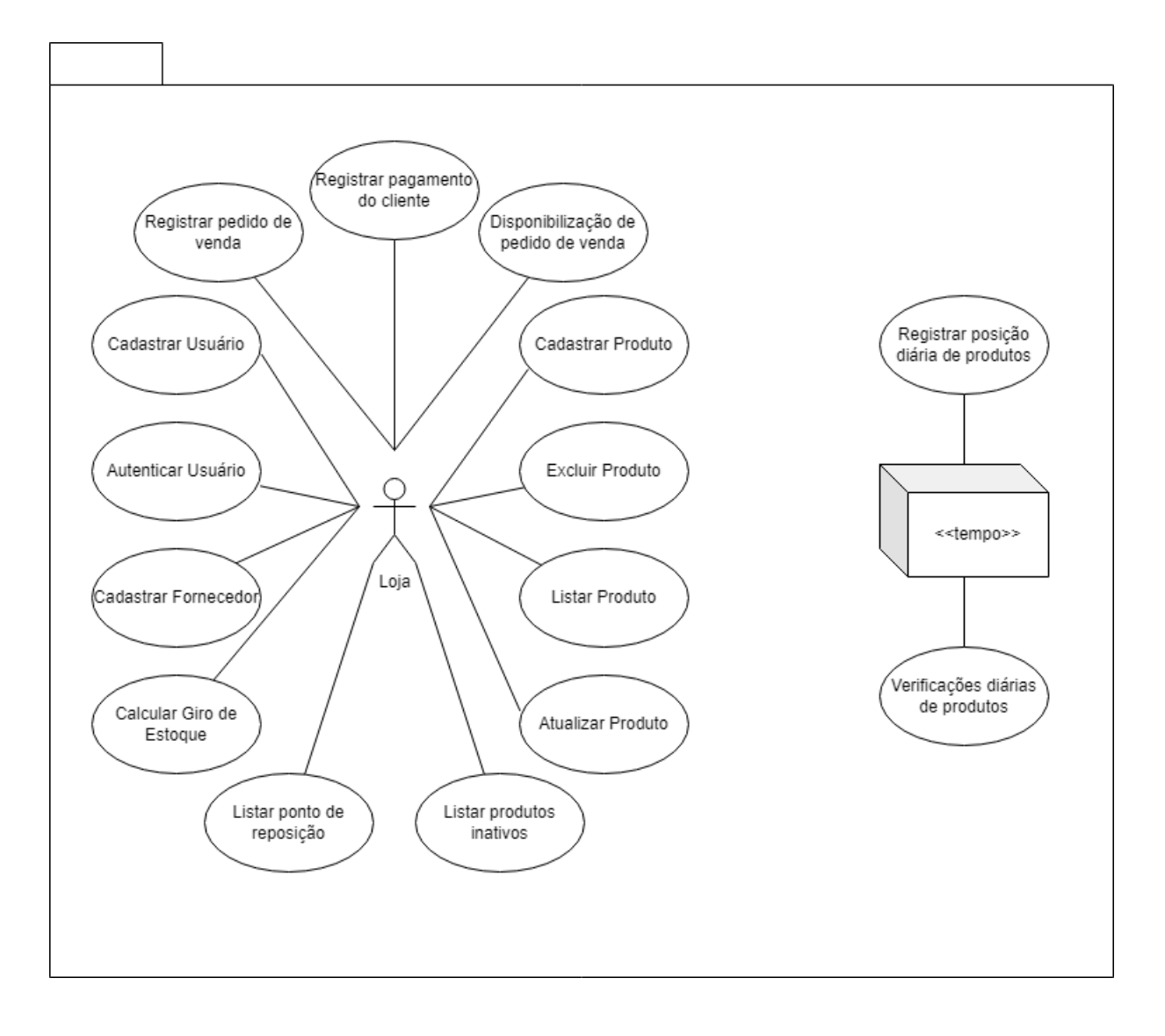

# **Package 2:**

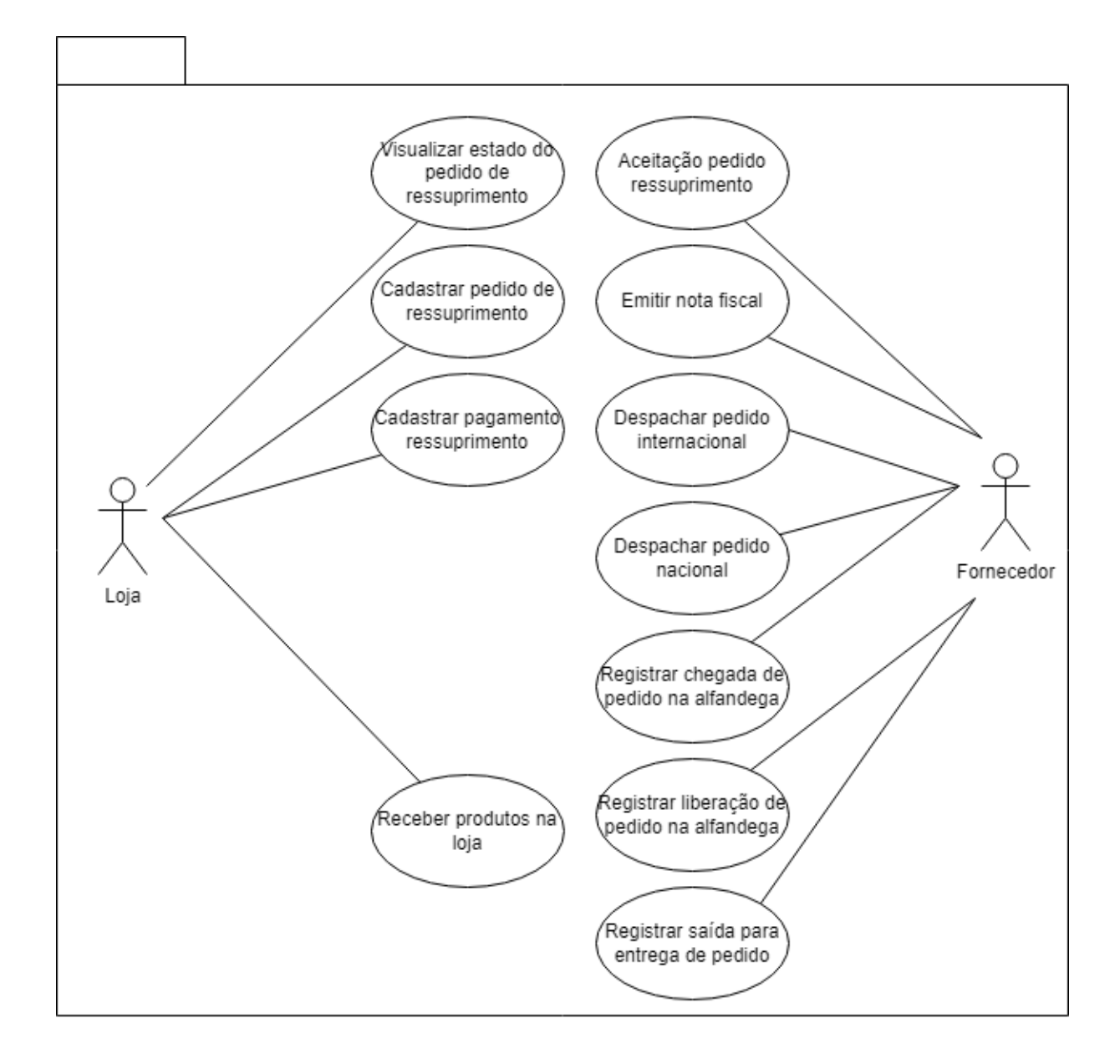

# **9. Descrição dos Casos de Uso**

Obs.: Os casos de uso são considerados os requisitos funcionais conforme [1].

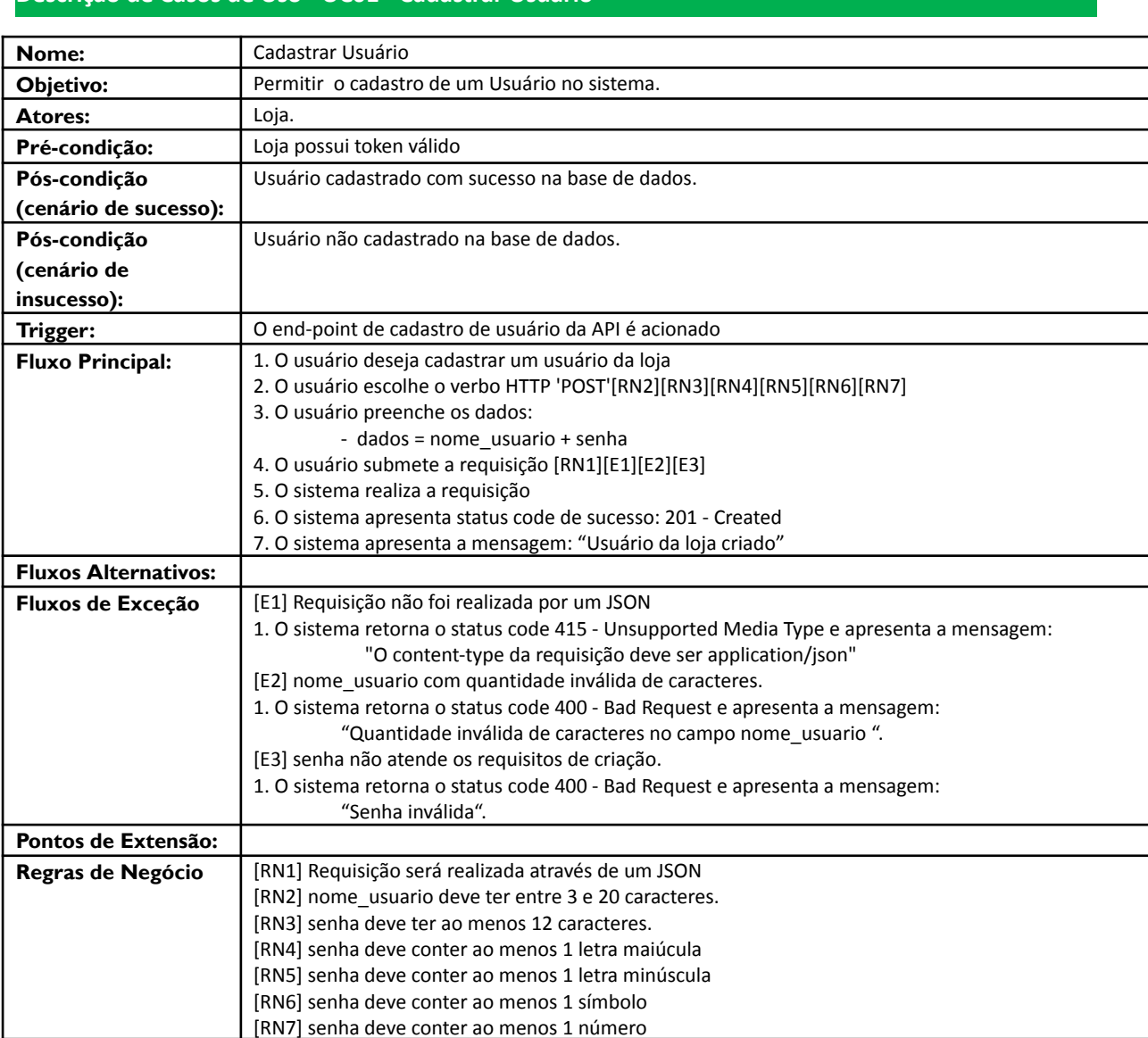

#### **Descrição de Casos de Uso - UC01 - Cadastrar Usuário**

#### **Descrição de Casos de Uso - UC02 - Autenticar Usuário**

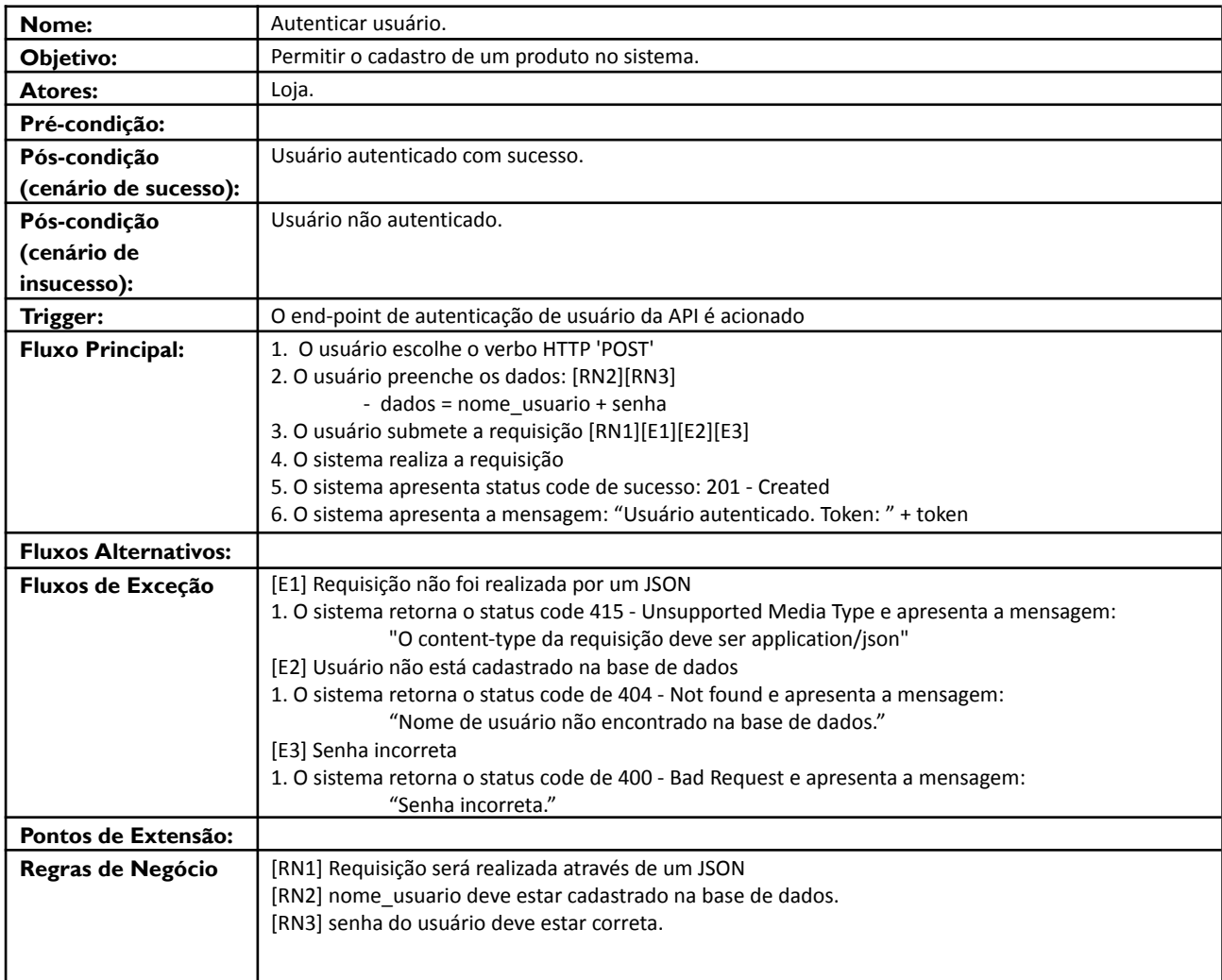

#### **Descrição de Casos de Uso - UC03 - Cadastrar Fornecedor**

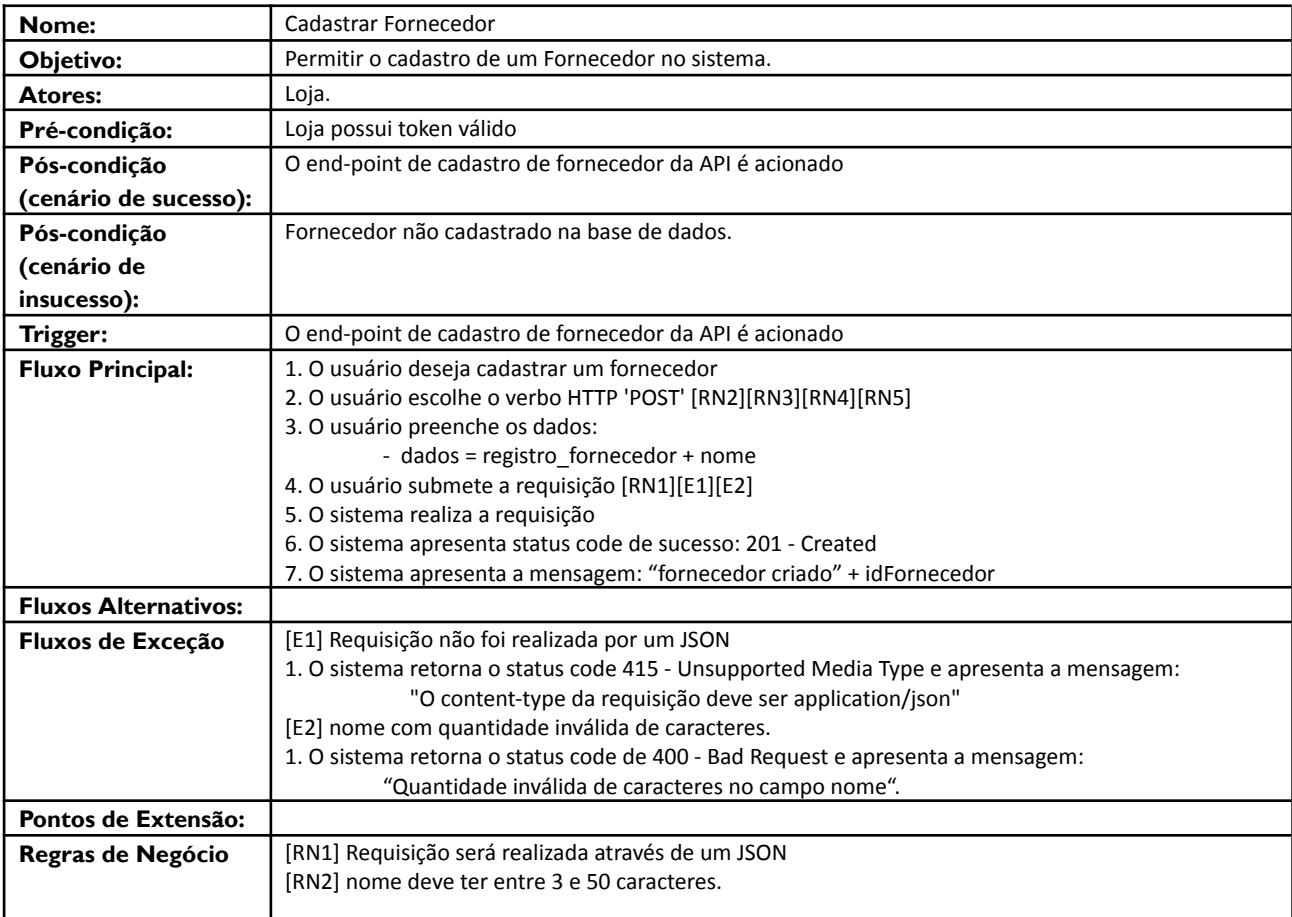

#### **Descrição de Casos de Uso - UC04 - Cadastrar Produto**

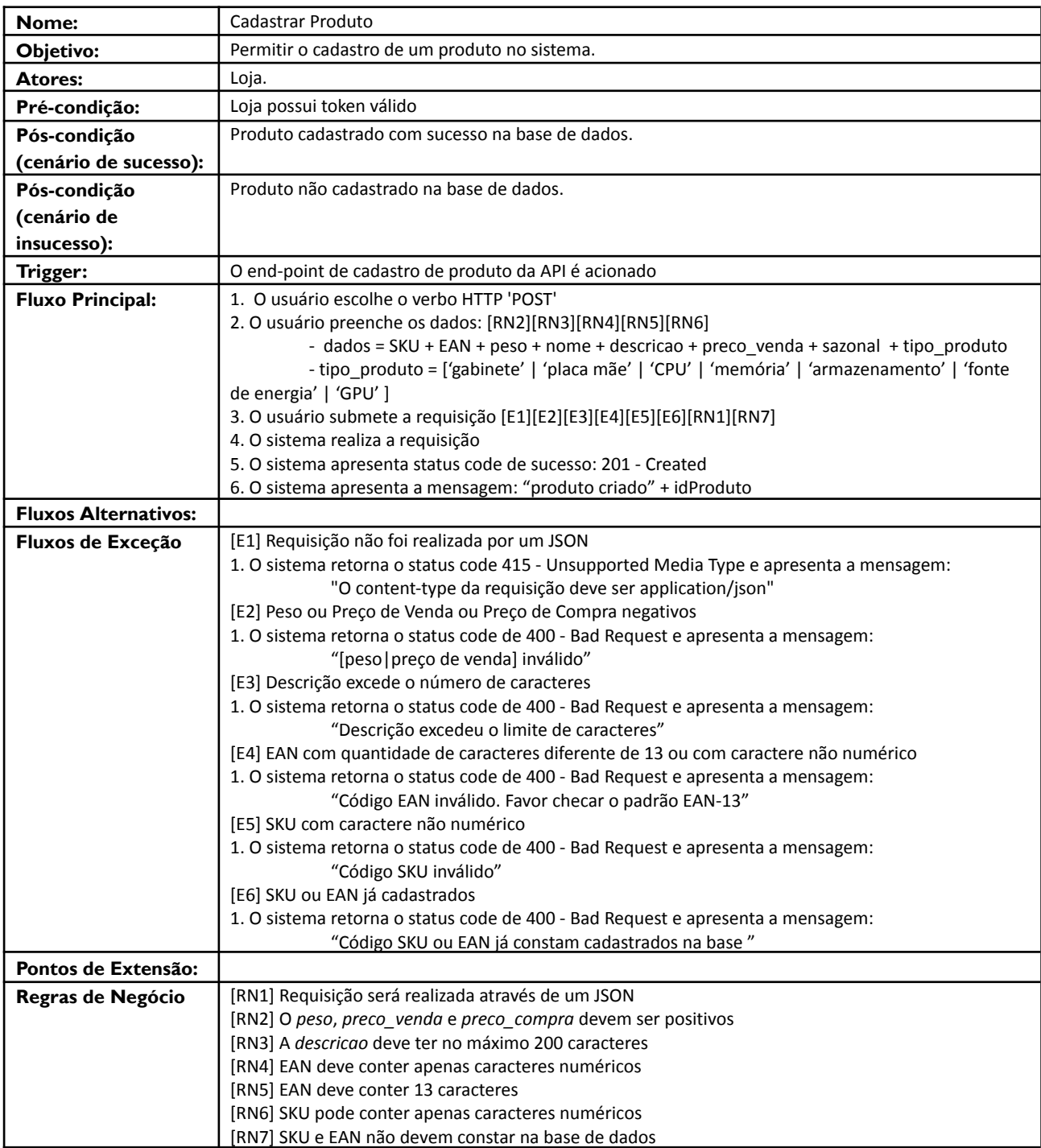

#### **Descrição de Casos de Uso - UC05 - Listar Produto(s)**

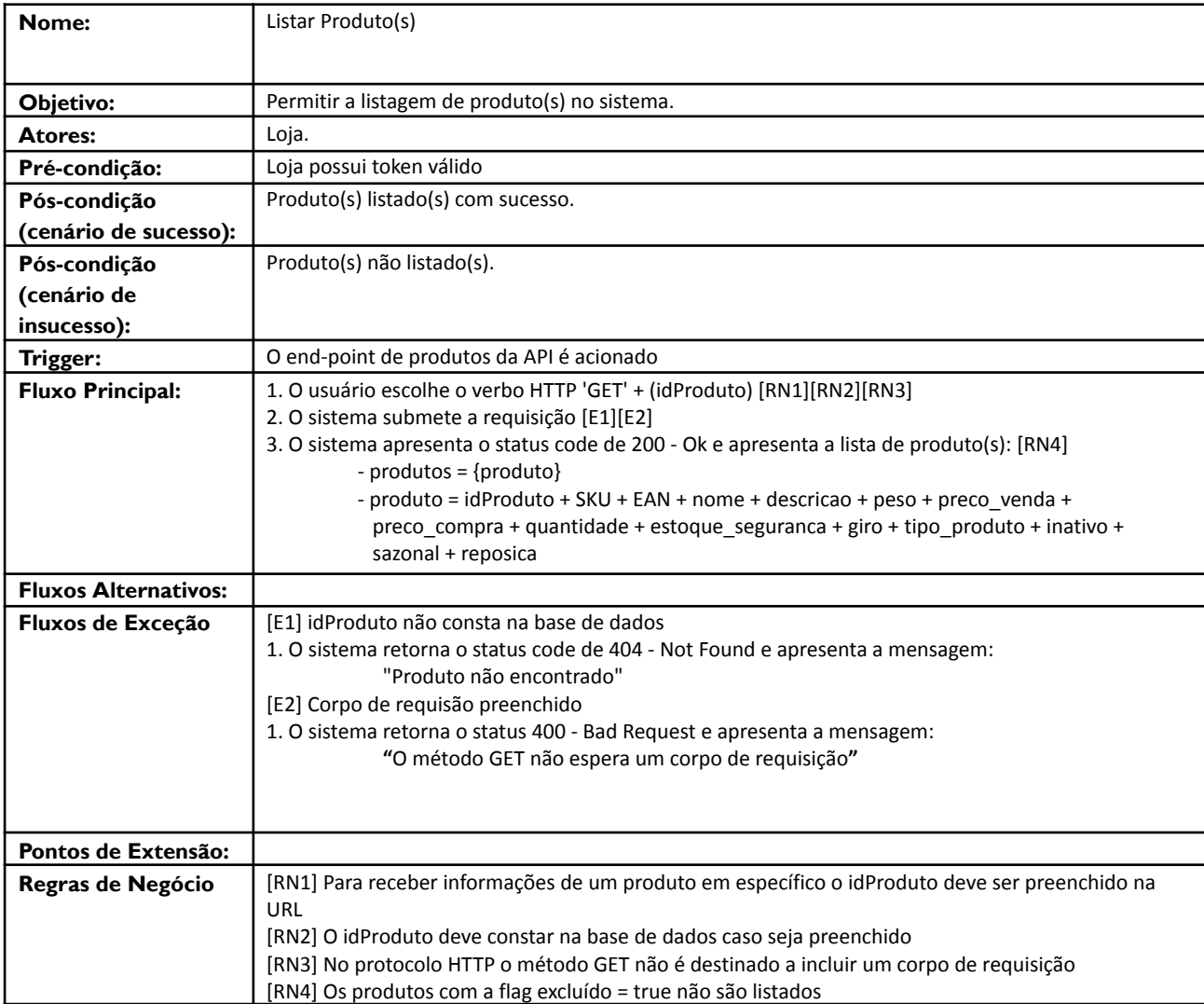

#### **Descrição de Casos de Uso - UC06 - Atualizar Produto**

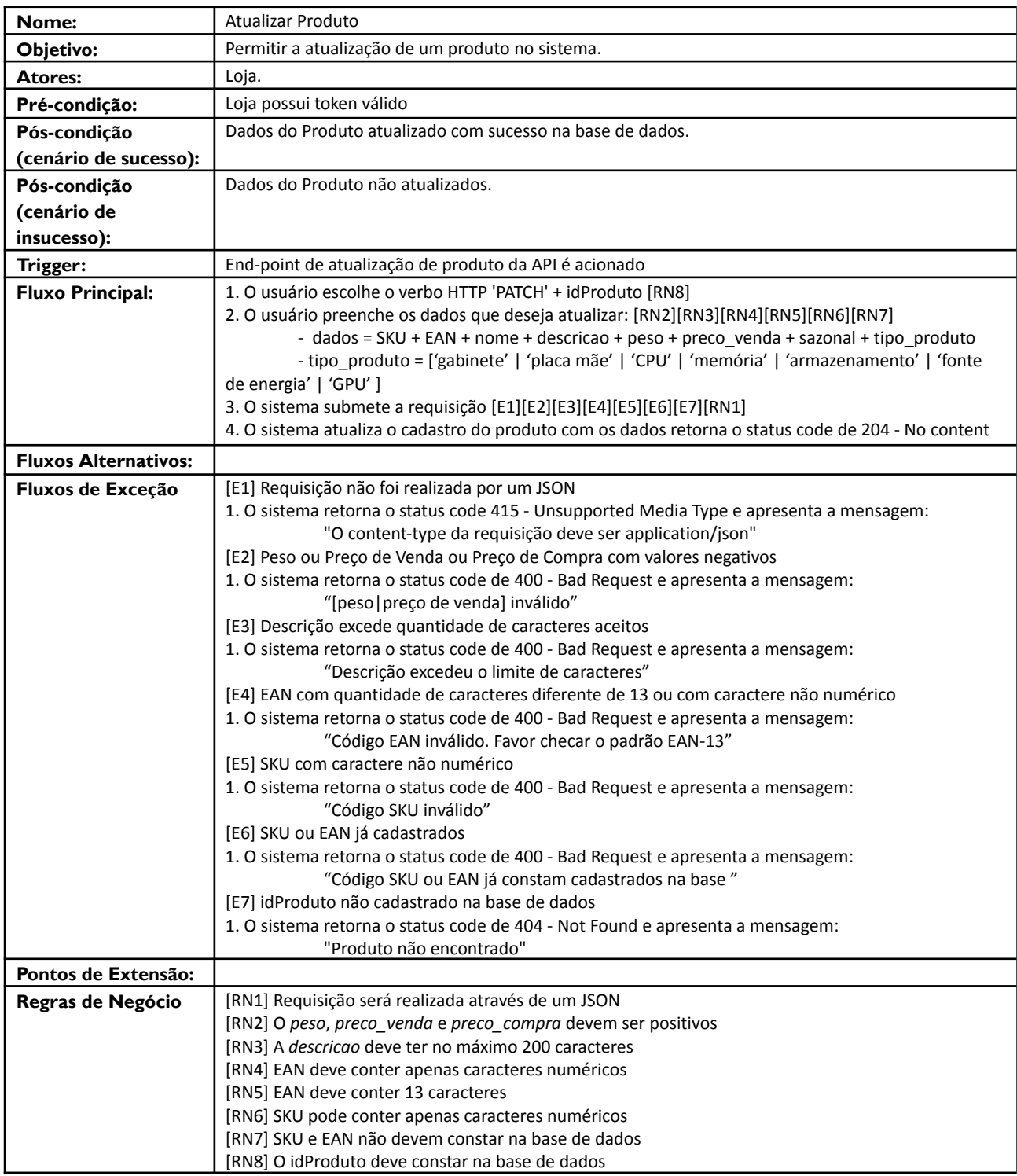

#### **Descrição de Casos de Uso - UC07 - Excluir Cadastro do Produto**

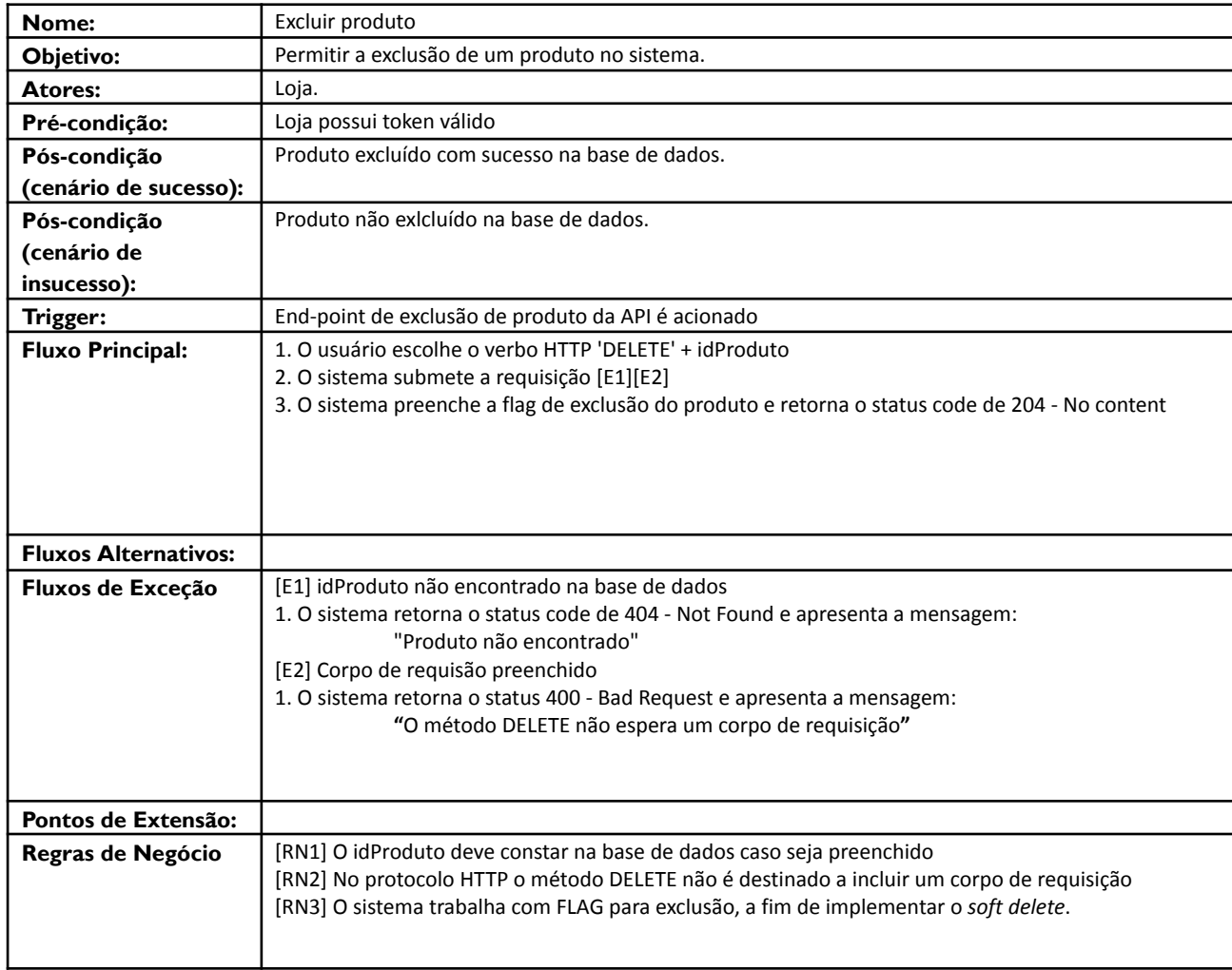

#### **Descrição de Casos de Uso - UC08 - Ressuprimento de Produto**

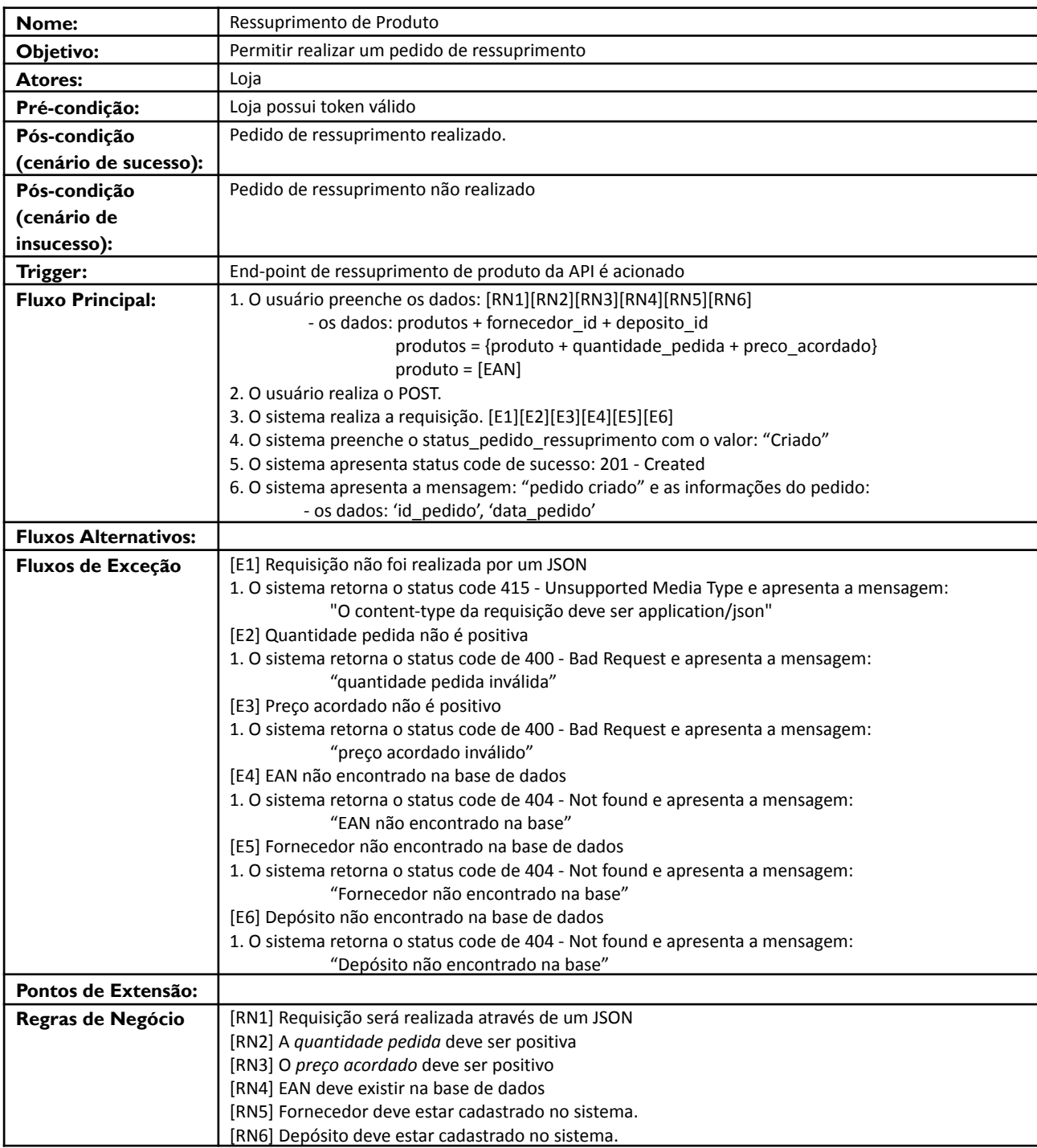

#### **Descrição de Caso de Uso UC09 - Aceitação de Pedido de Ressuprimento**

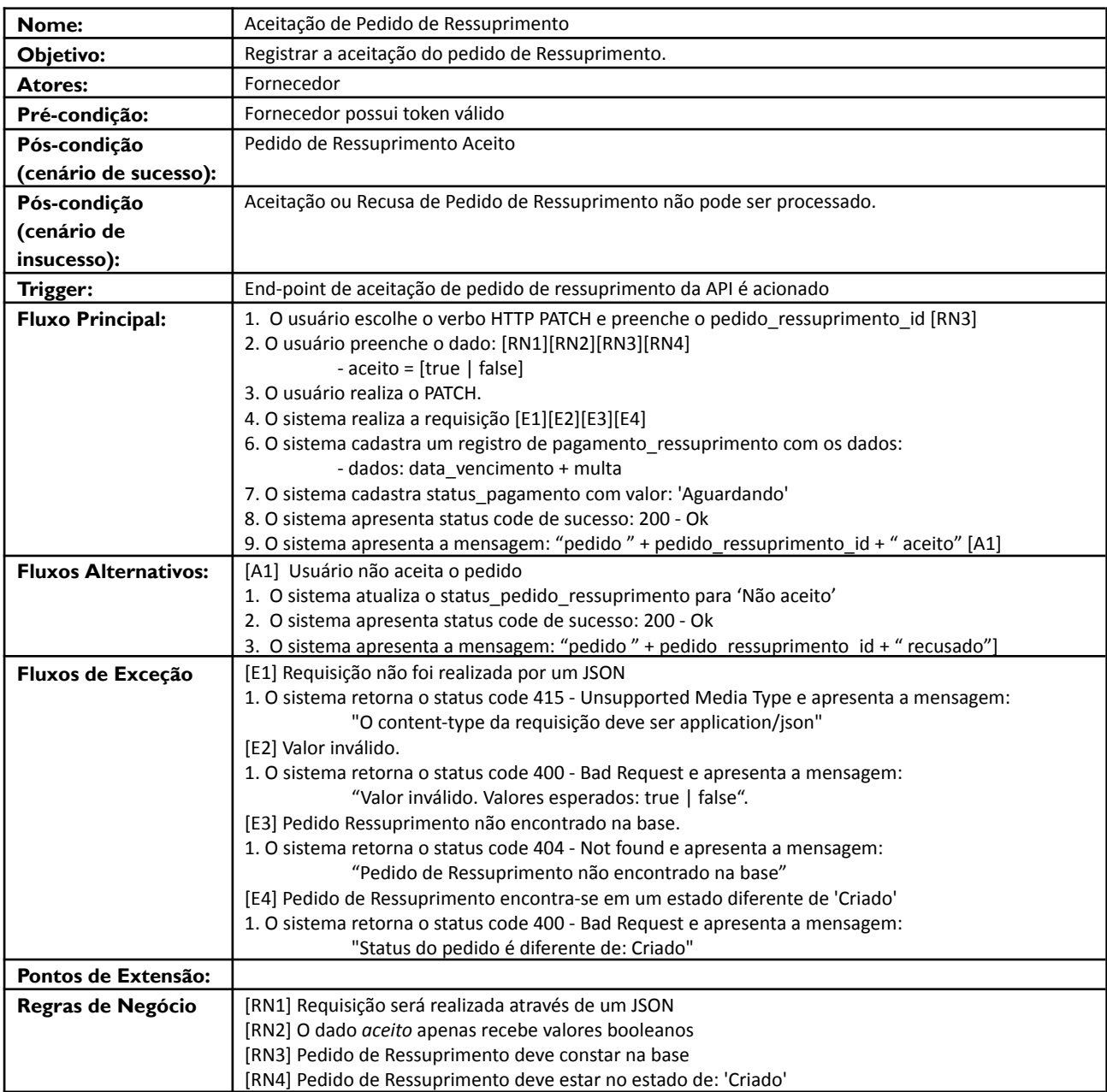

#### **Descrição de Casos de Uso - UC10 - Pagamento do Ressuprimento**

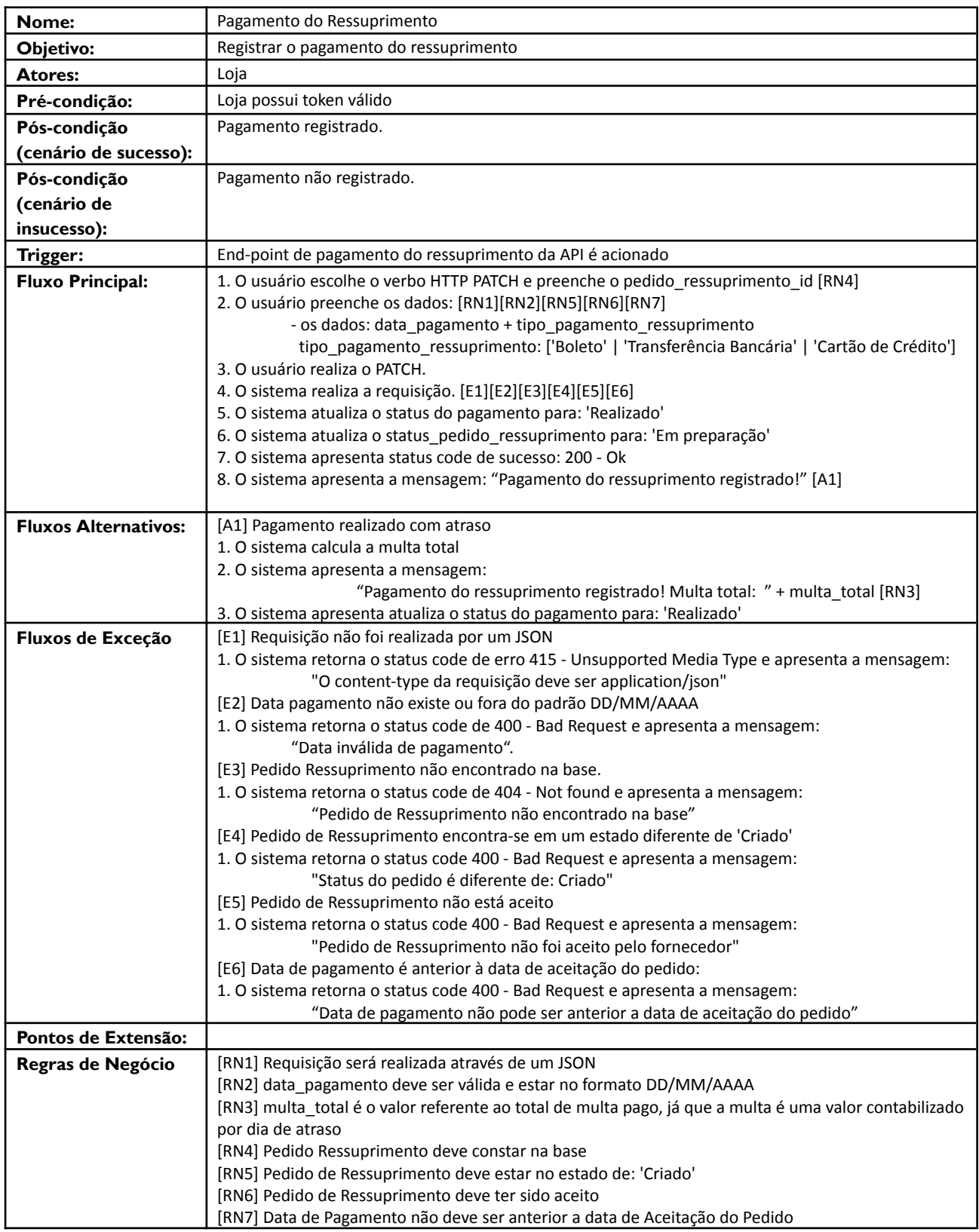

#### **Descrição de Caso de Uso UC11 - Emissão Nota Fiscal**

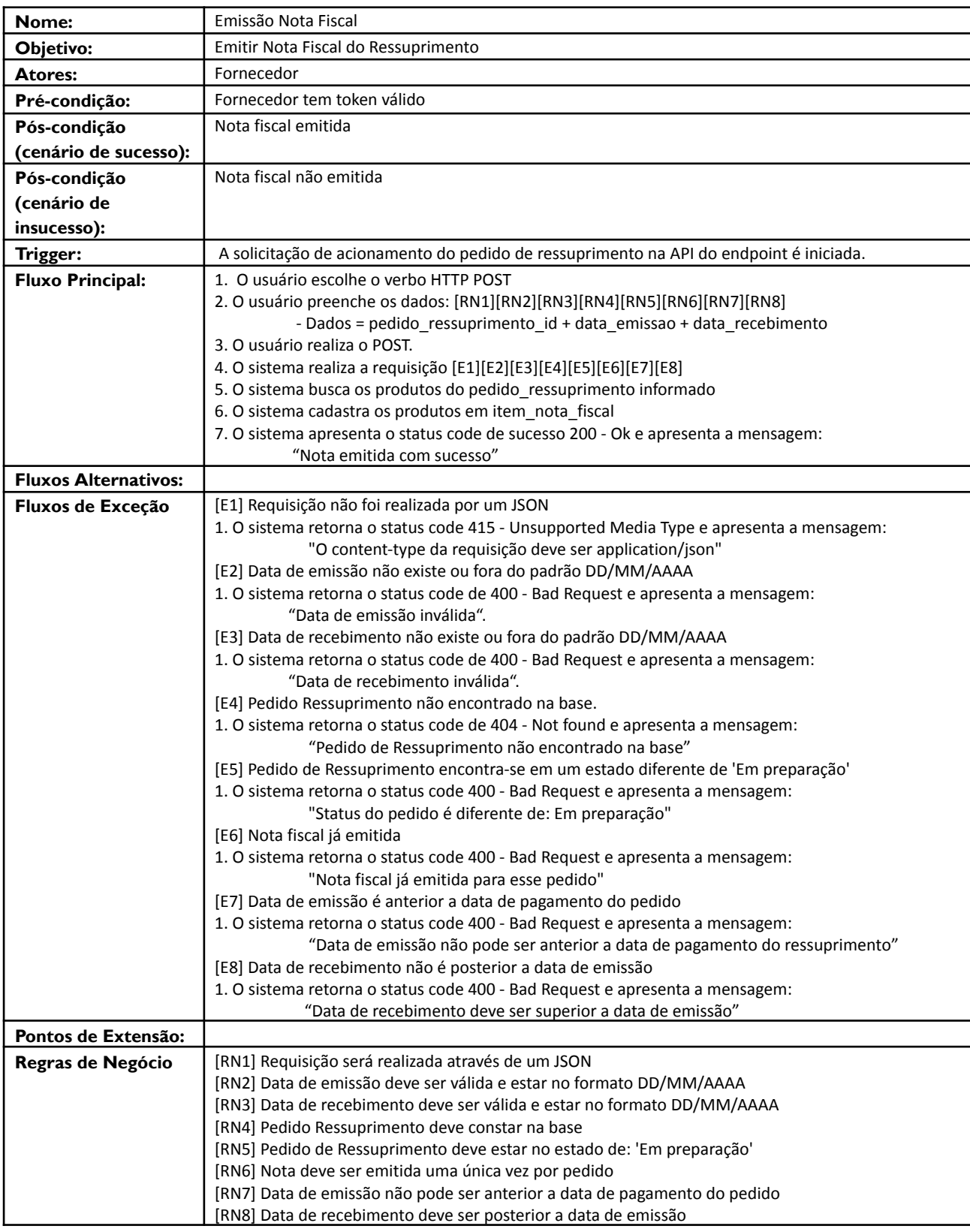
#### **Descrição de Caso de Uso UC12 - Despacho de pedido de ressuprimento internacional**

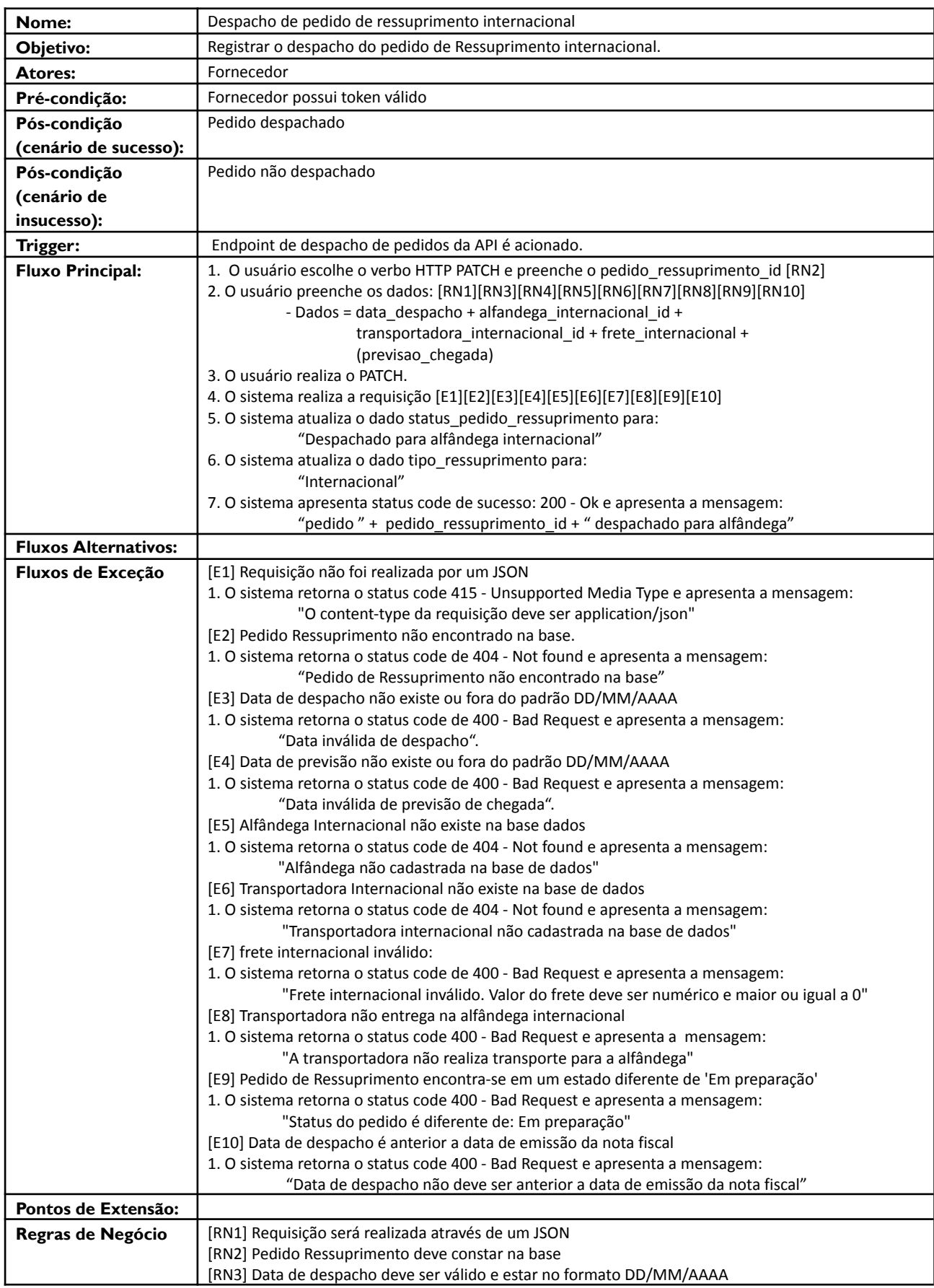

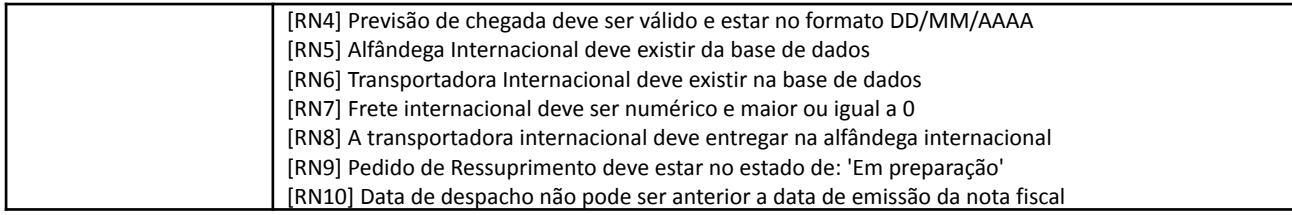

### **Descrição de Caso de Uso UC13 - Despacho de pedido de ressuprimento nacional**

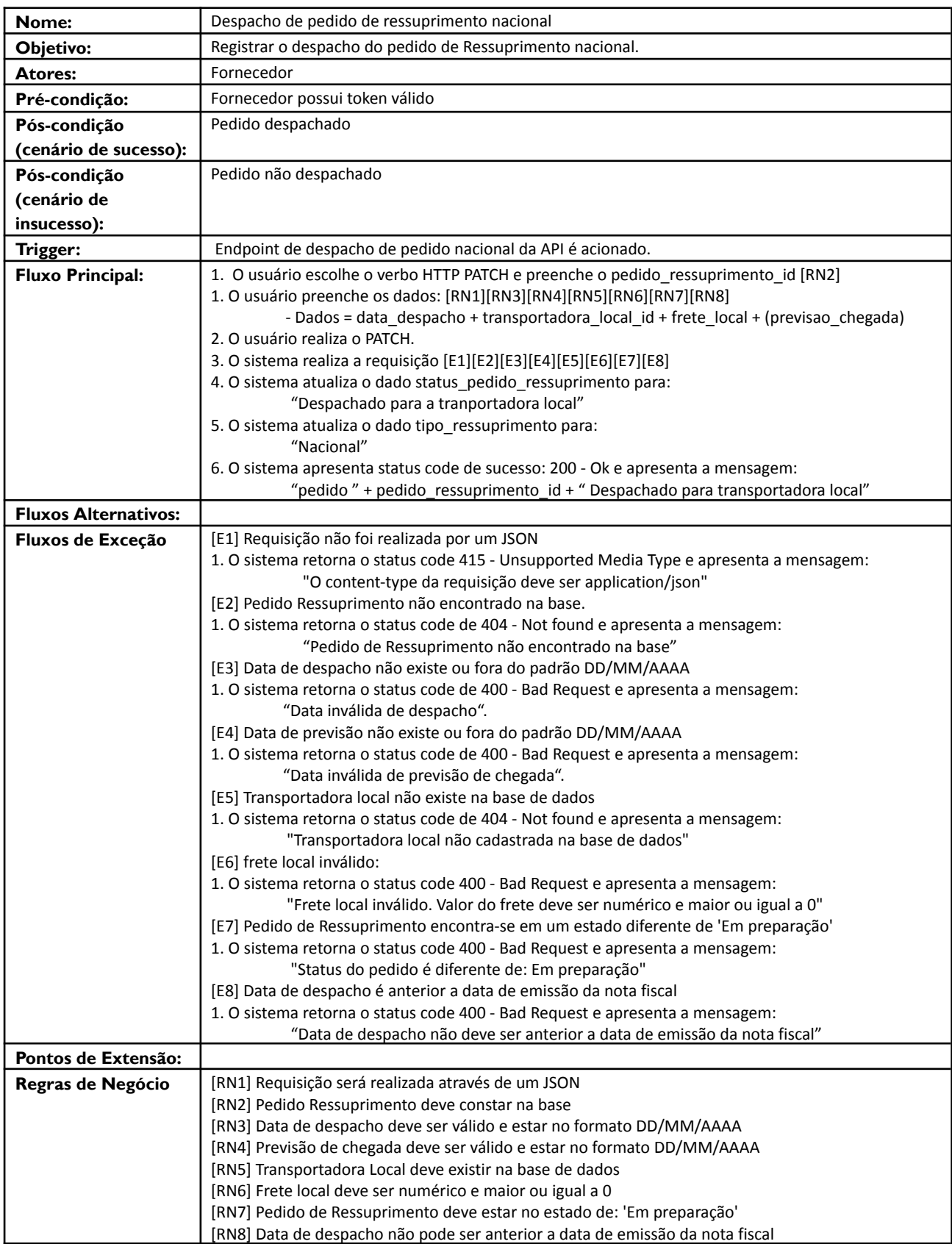

### **Descrição de Caso de Uso UC14 - Chegada do pedido de ressuprimento na alfândega**

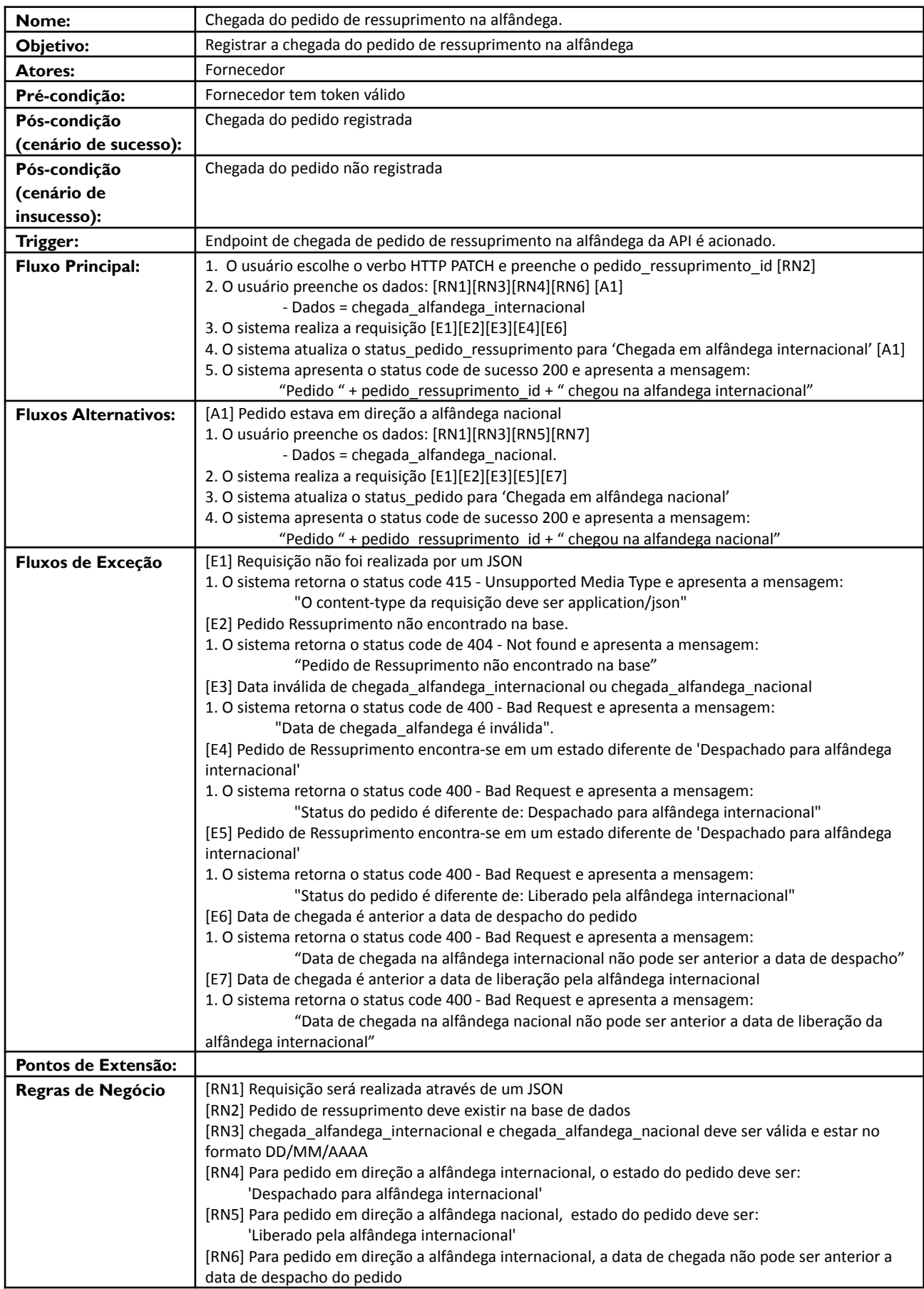

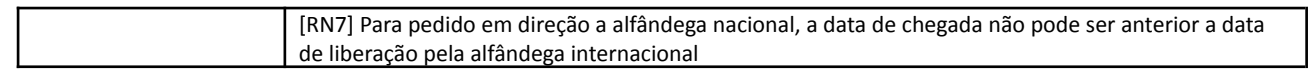

### **Descrição de Caso de Uso UC15 - Liberação do pedido de ressuprimento da alfândega**

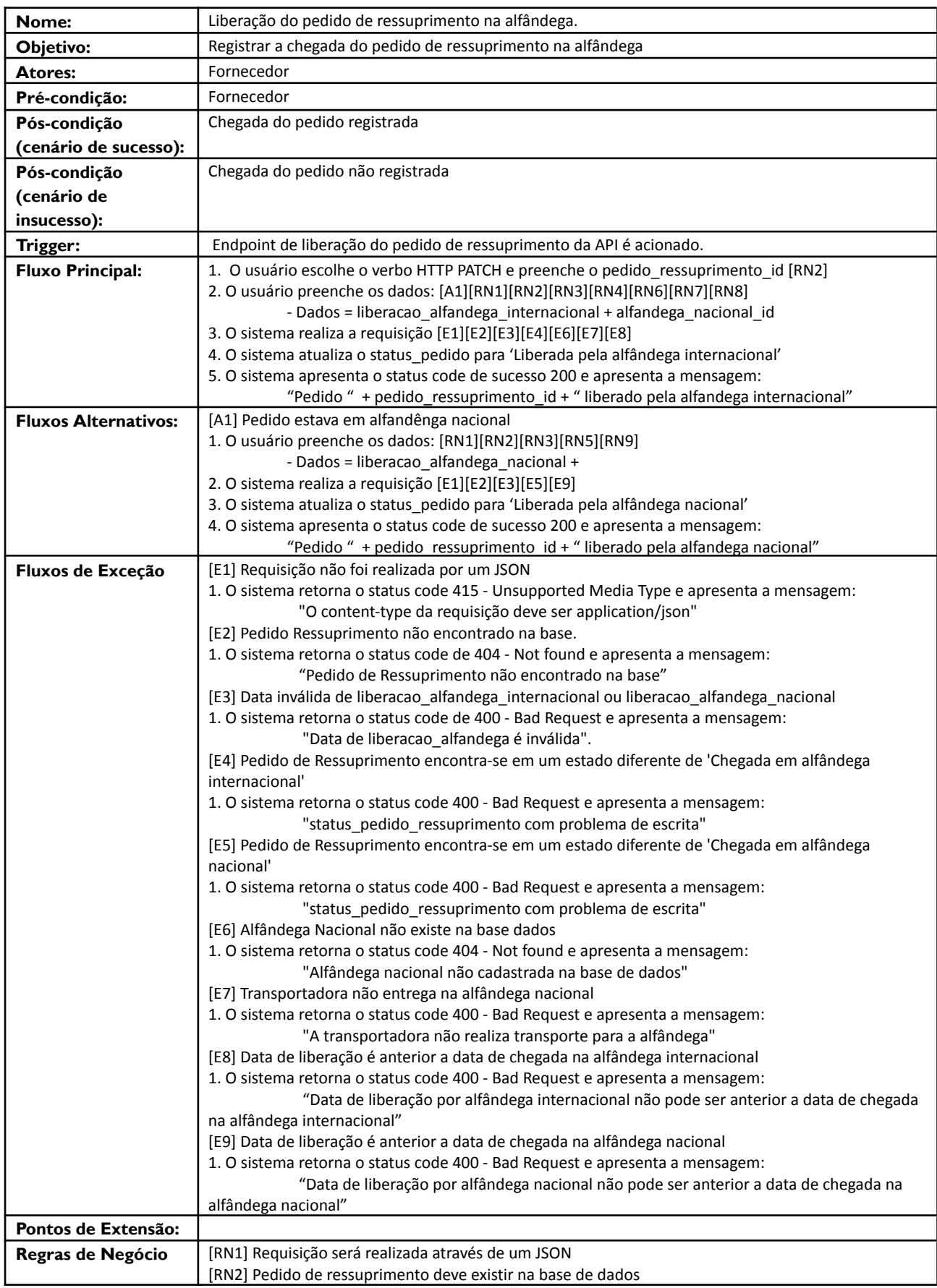

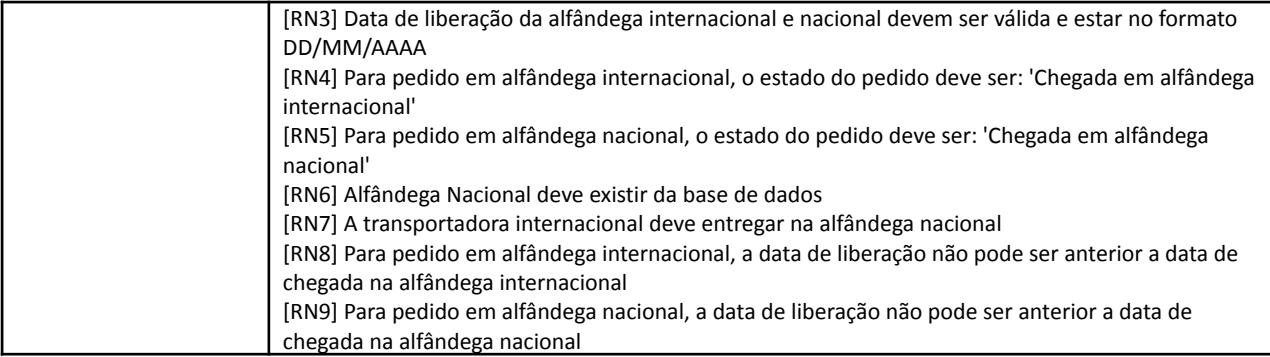

### **Descrição de Caso de Uso UC16 - Saída para entrega de pedido de ressuprimento**

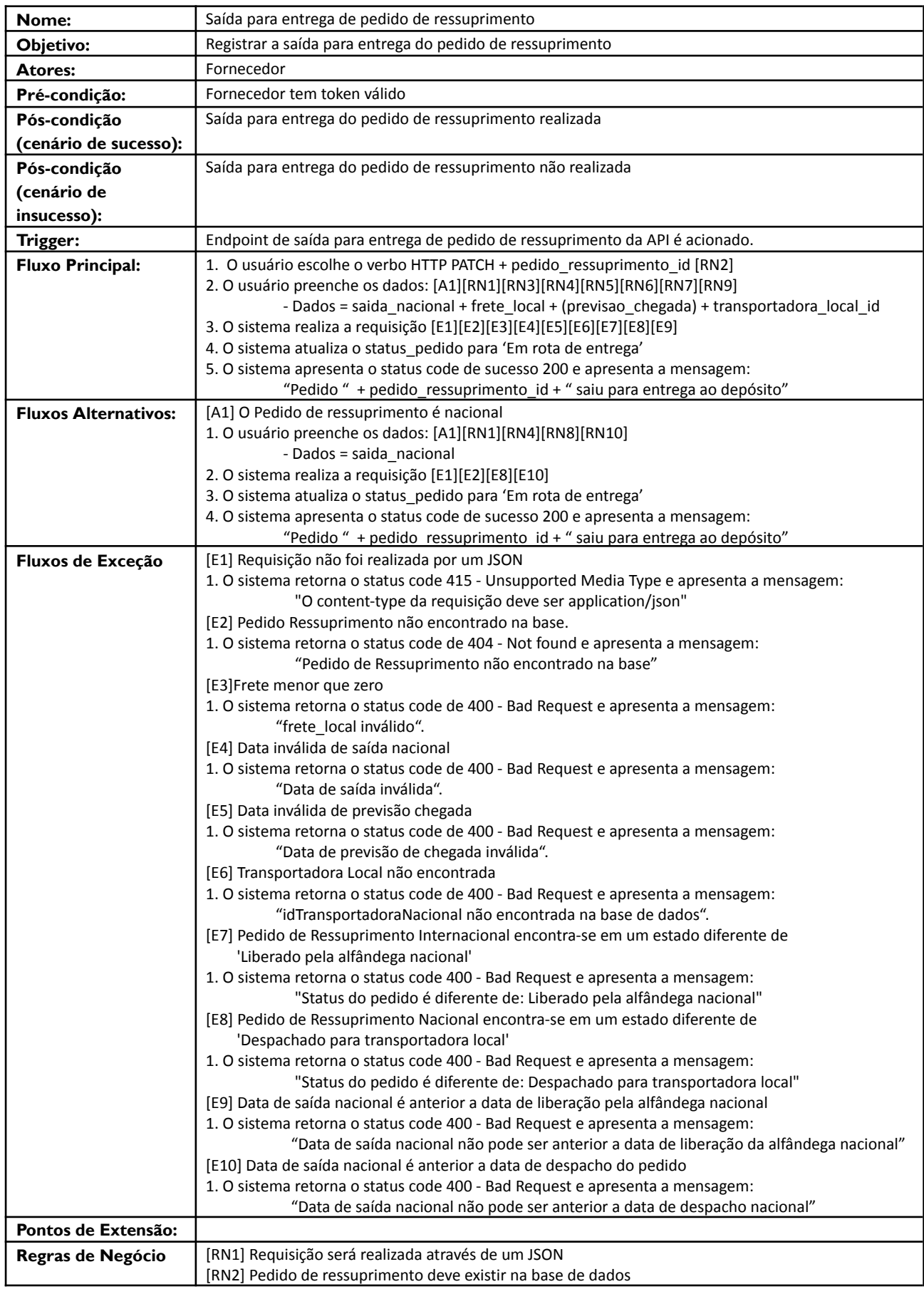

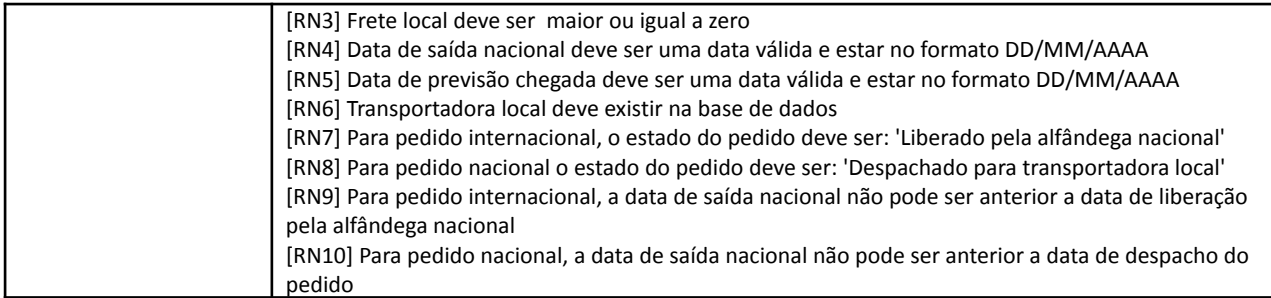

### **Descrição de Caso de Uso UC17 - Recebimento de Produtos na loja**

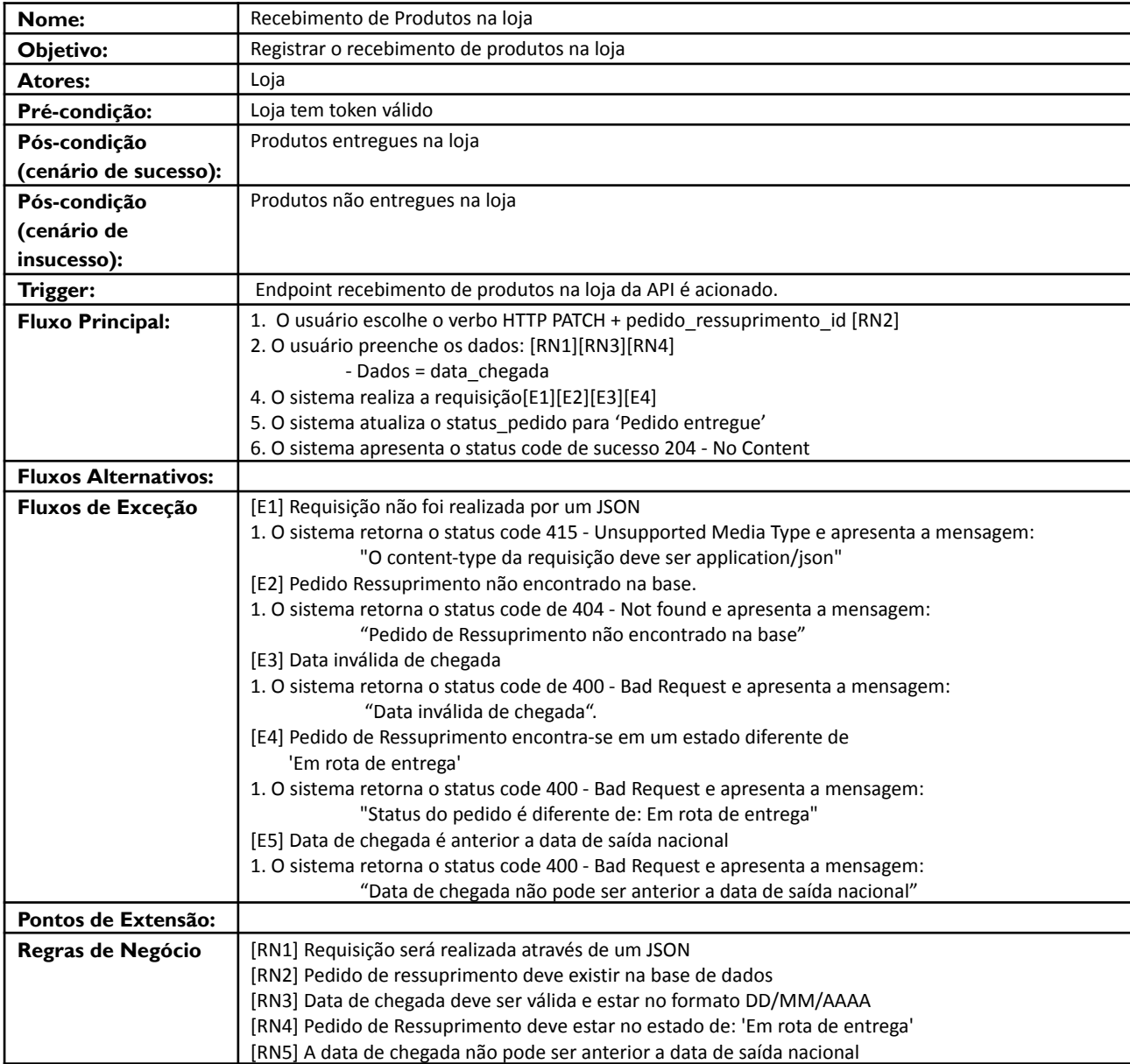

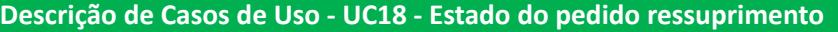

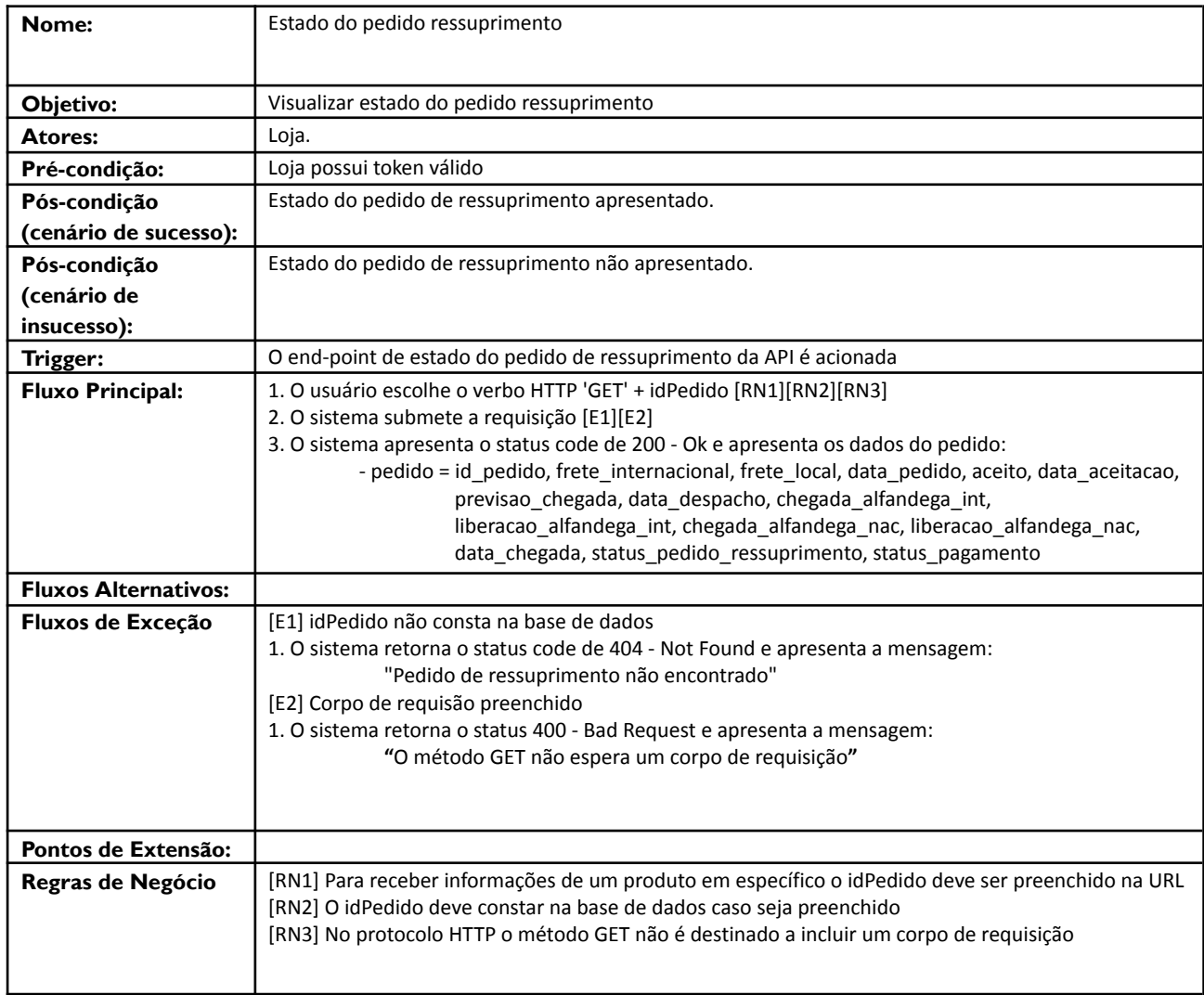

#### **Descrição de Casos de Uso - UC19 - Pedido de venda**

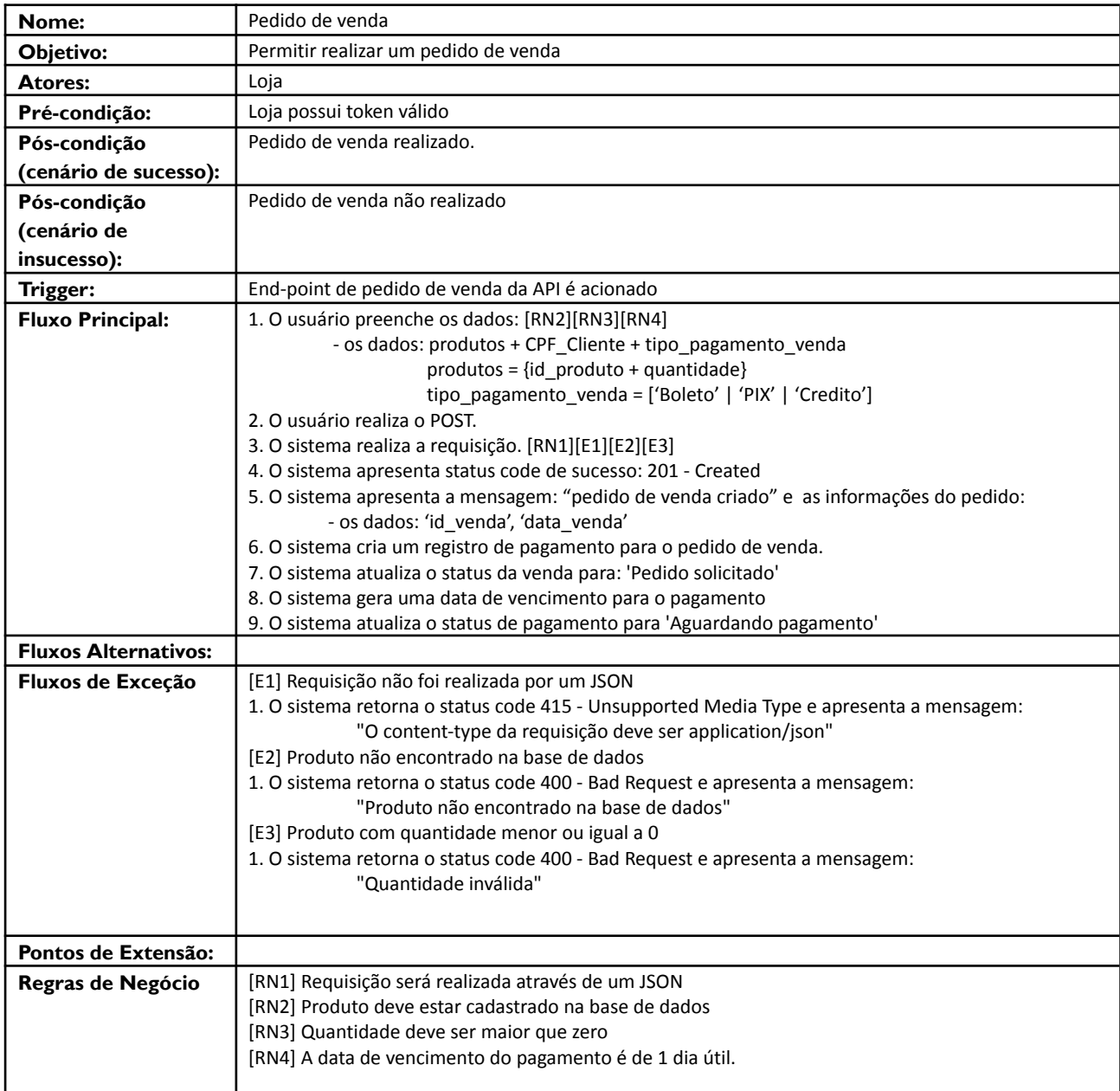

### **Descrição de Casos de Uso - UC20 - Pagamento do cliente**

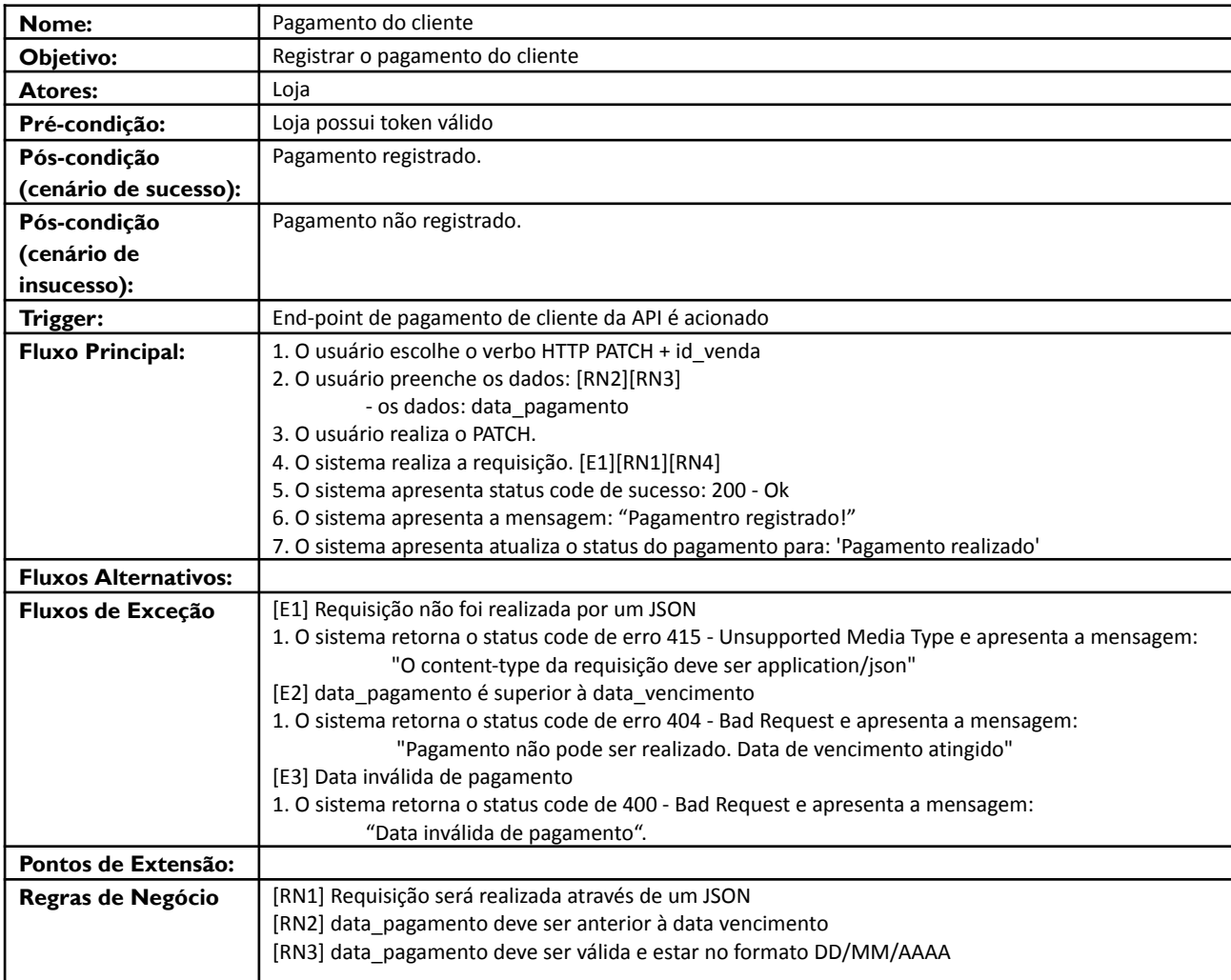

## **Descrição de Casos de Uso - UC21 - Disponibilização de pedido**

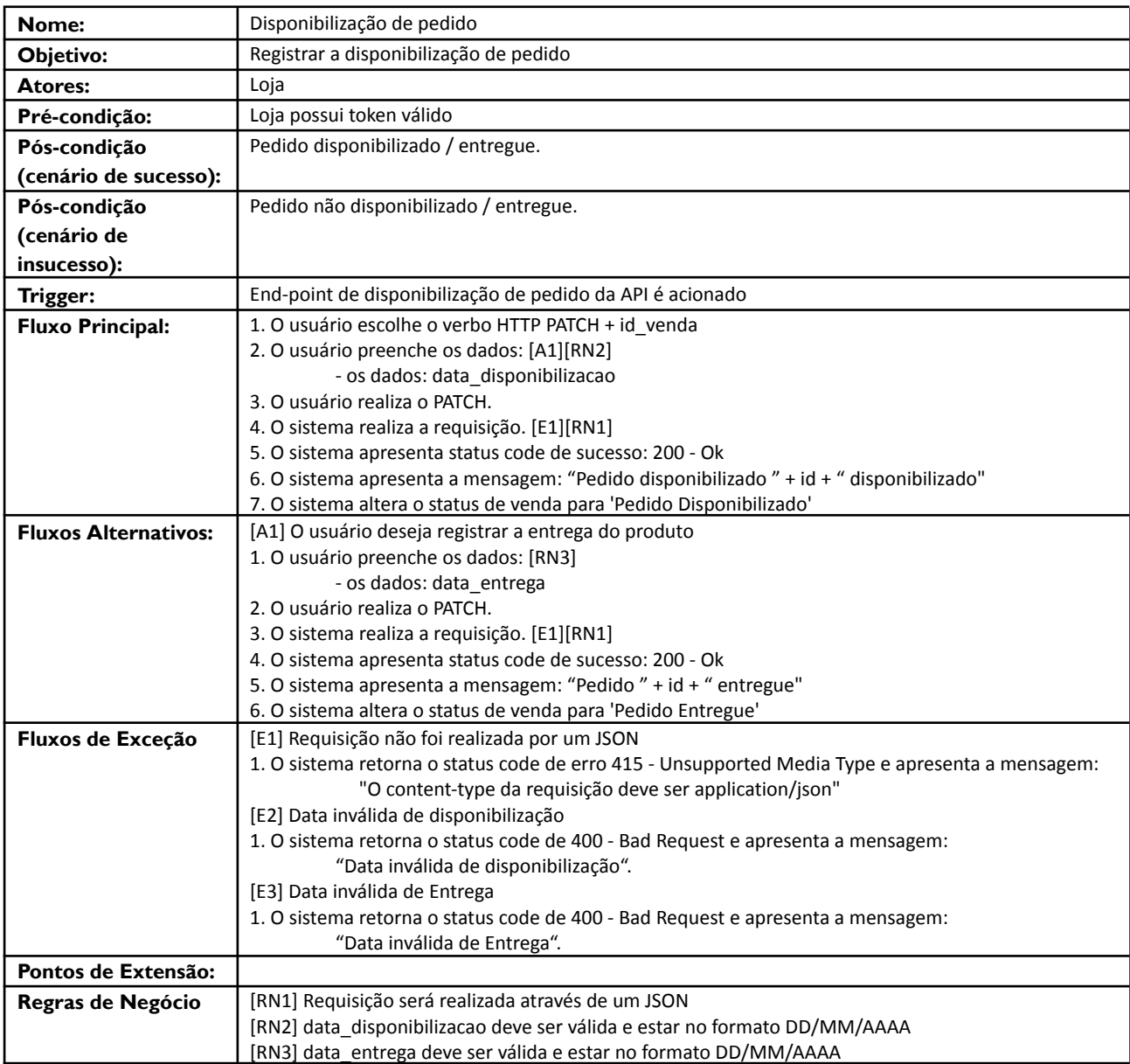

### **Descrição de Casos de Uso - UC22 - Calcular giro de estoque**

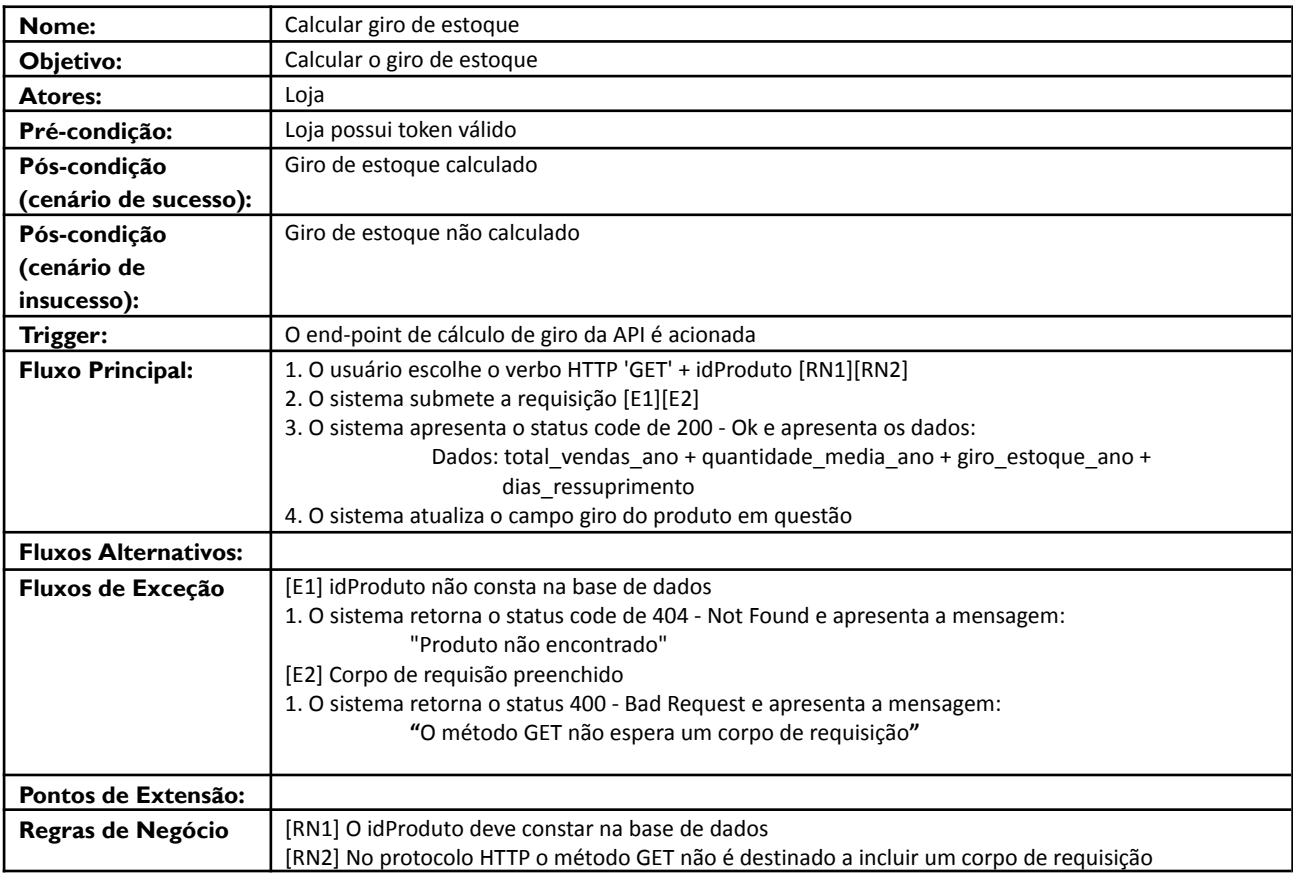

# Obs.: O tempo é considerado um ator conforme [1]

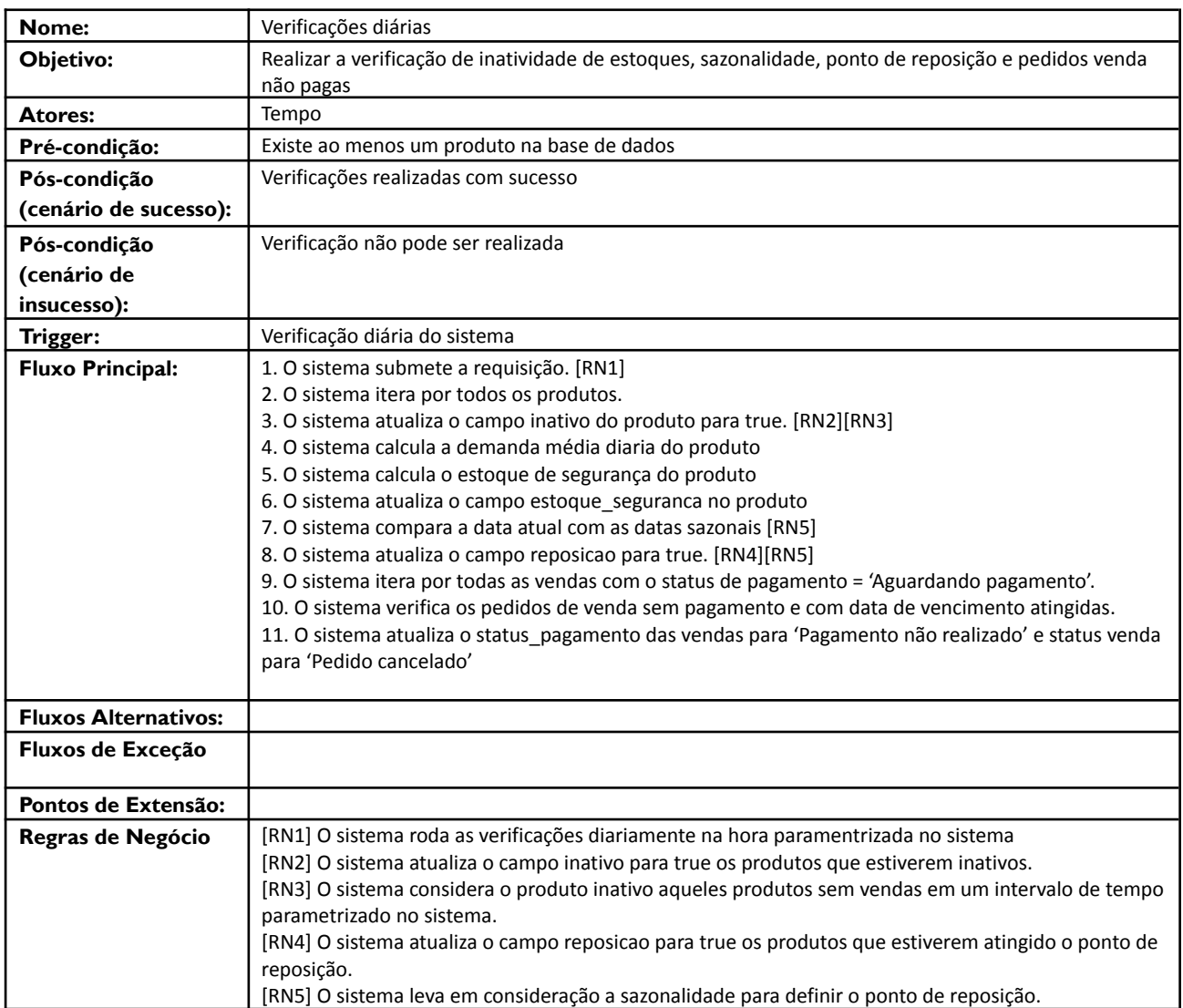

## **Descrição de Casos de Uso - UC23 - Verificações diárias**

### **Descrição de Casos de Uso - UC24 - Listar ponto de reposição**

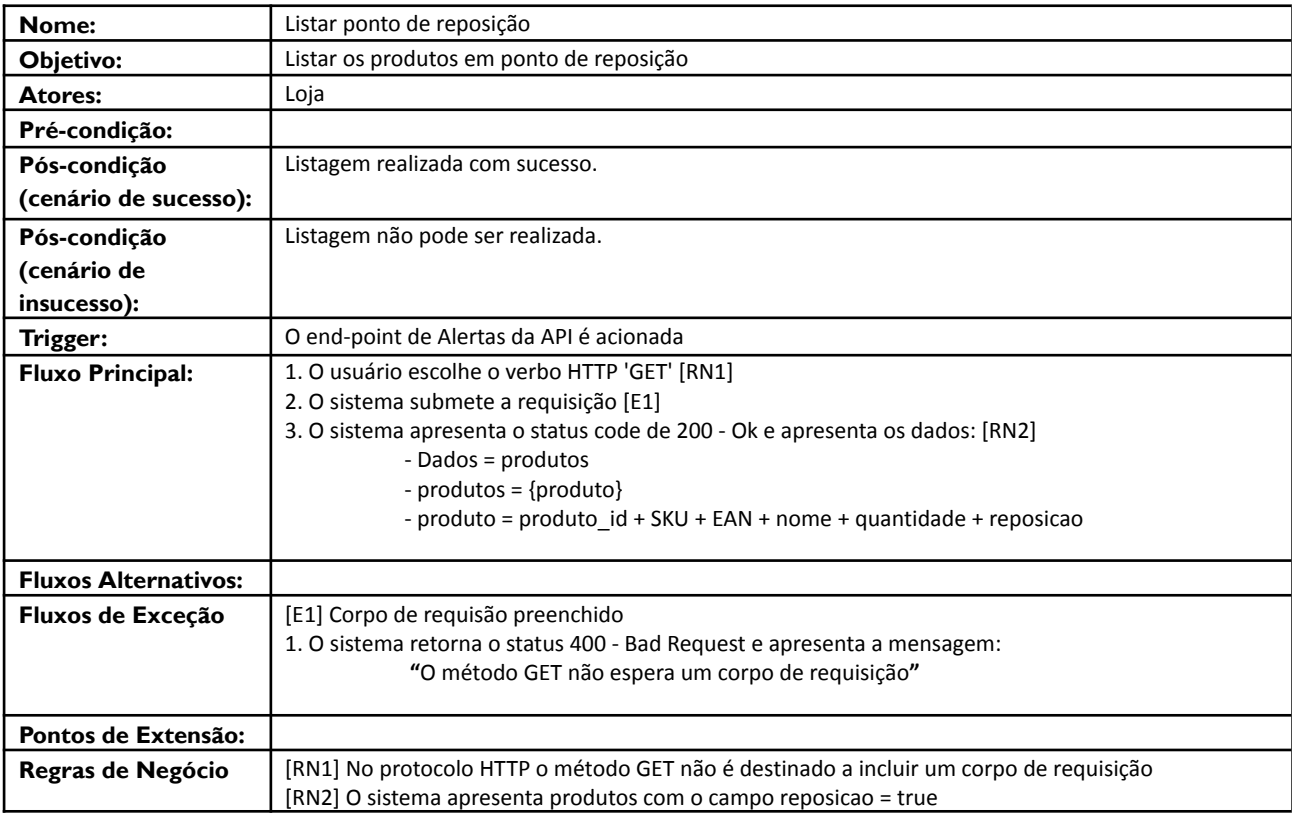

## **Descrição de Casos de Uso - UC25 - Listar produtos inativos**

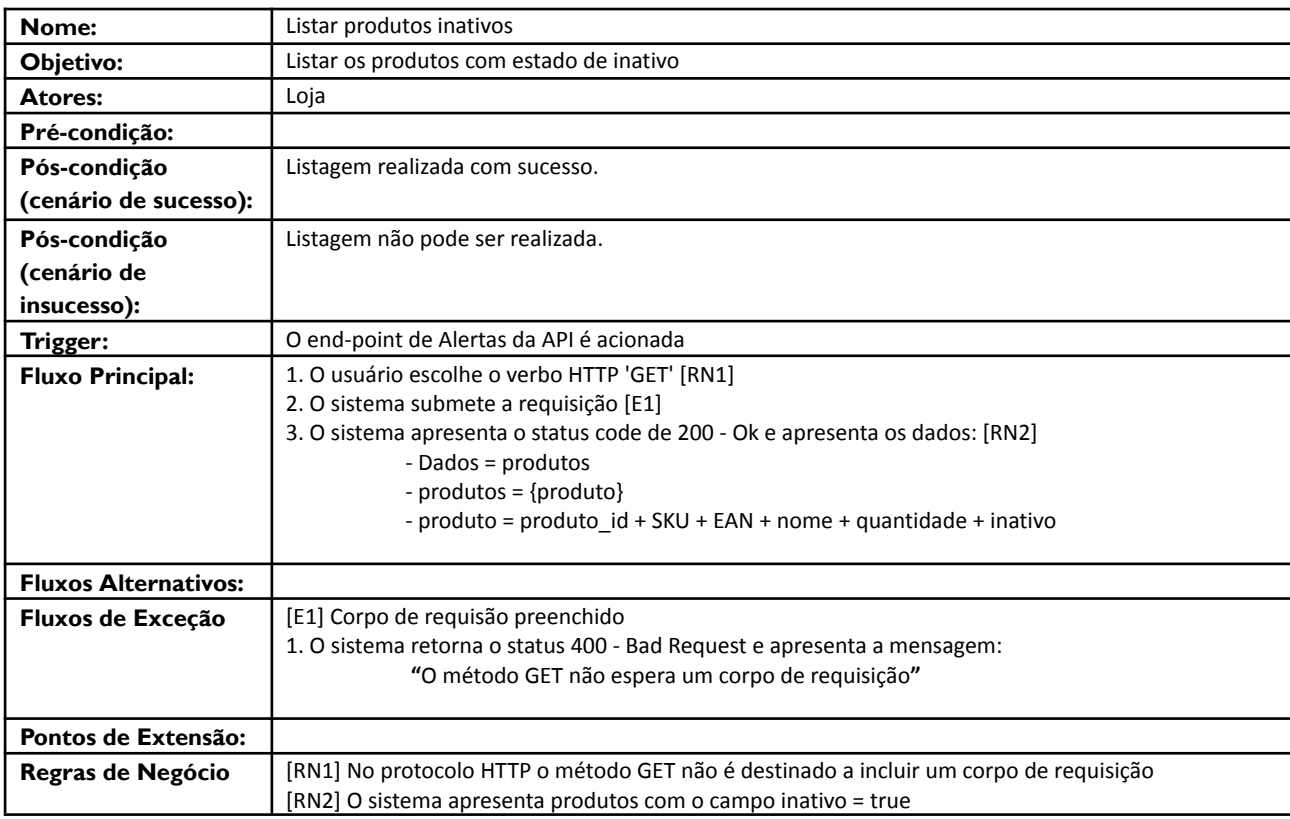

### **Descrição de Casos de Uso - UC26 - Registrar posição diária de produtos**

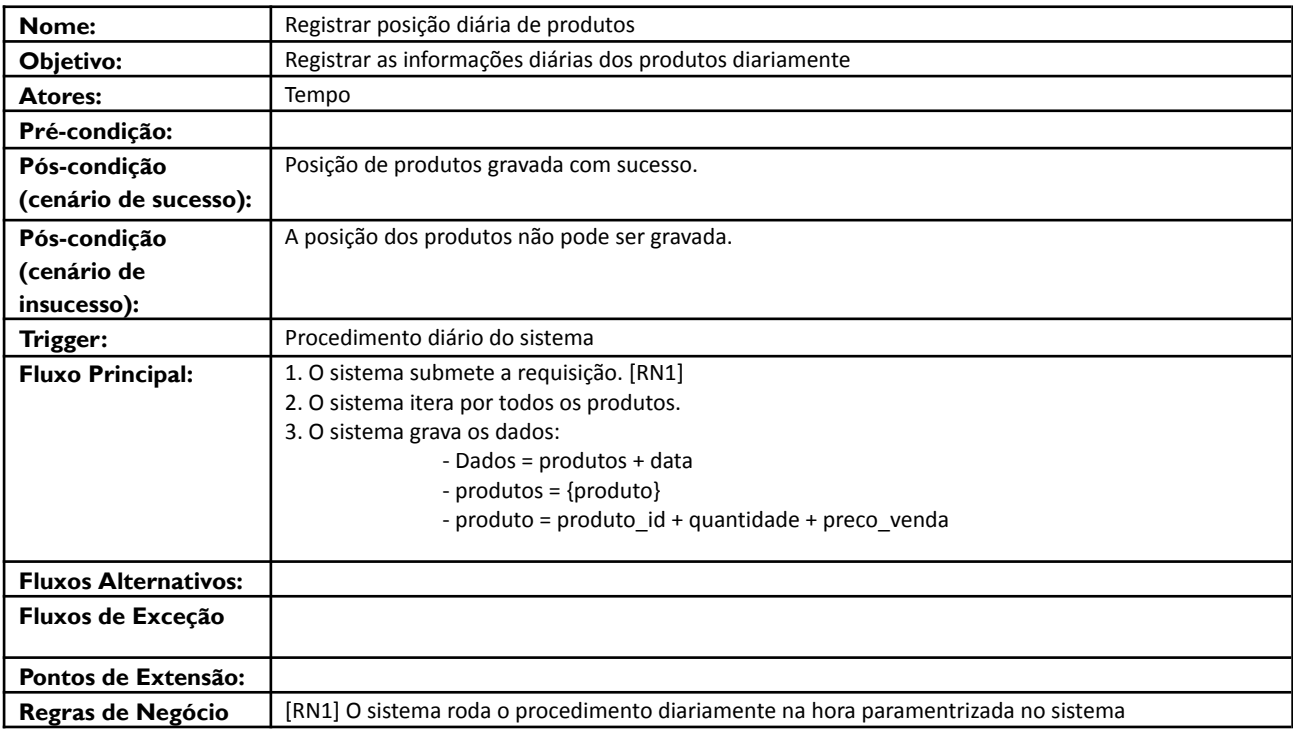

### **10. Diagrama de Transição de Estados**

**Ressuprimento Internacional:**

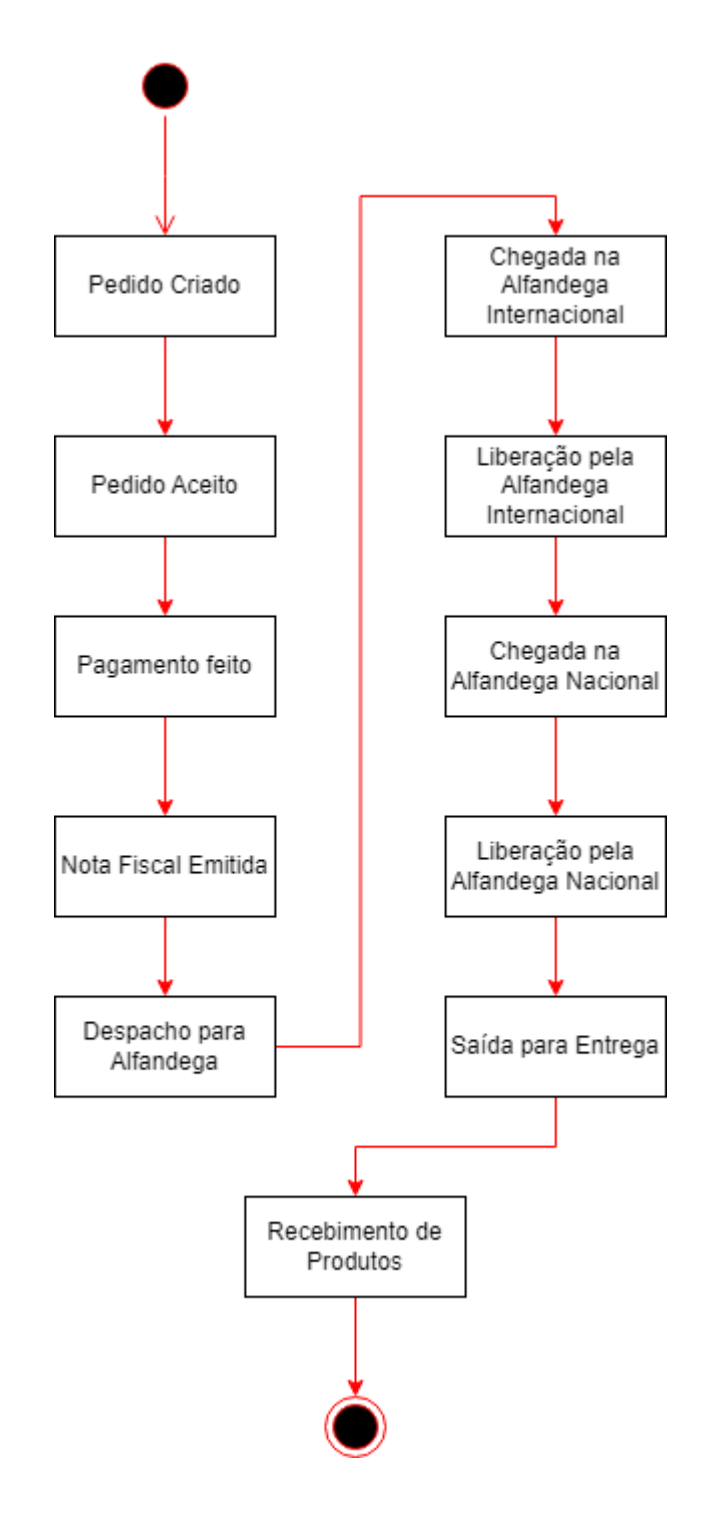

## **Ressuprimento Nacional:**

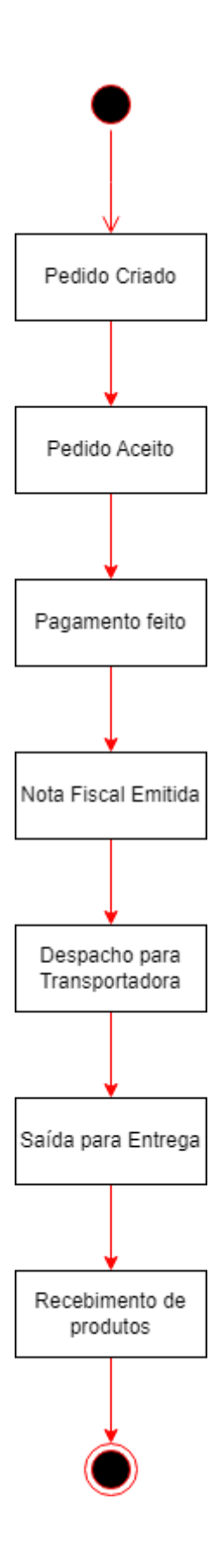

### **11. Requisitos não funcionais**

Definem as características e restrições que não estão diretamente relacionadas às funcionalidades da API, abrangendo aspectos como desempenho, segurança, usabilidade e escalabilidade, essenciais para garantir a qualidade e o sucesso do projeto.

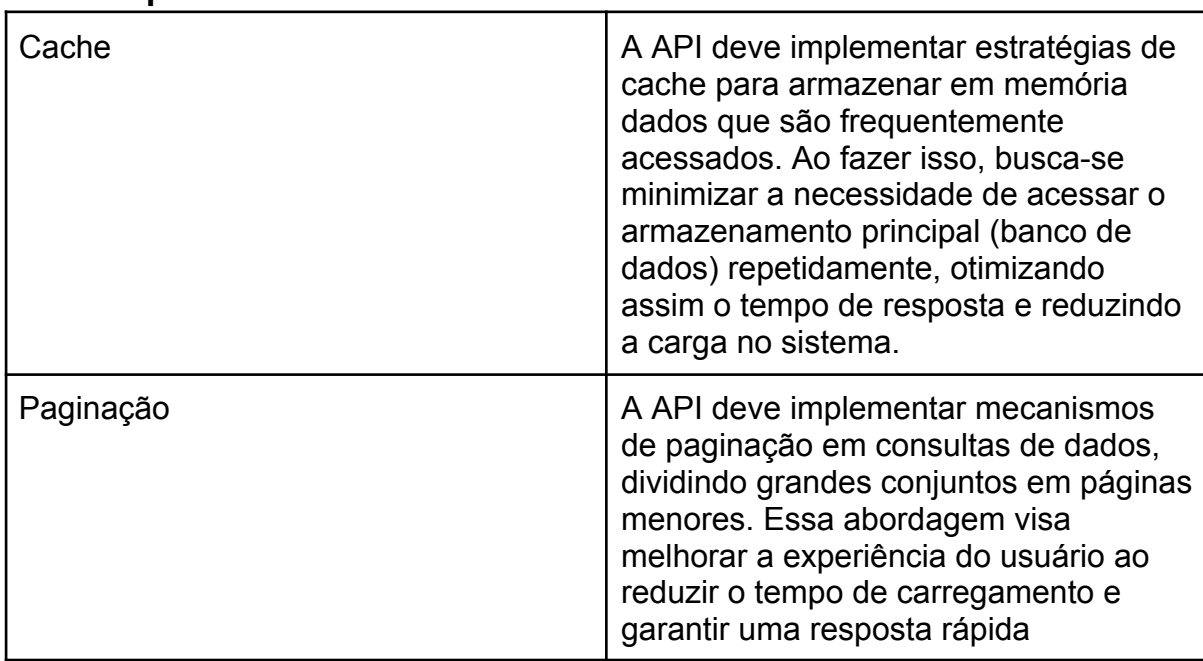

### **11.1. Requisitos de Performance**

### **11.2. Requisitos de Segurança**

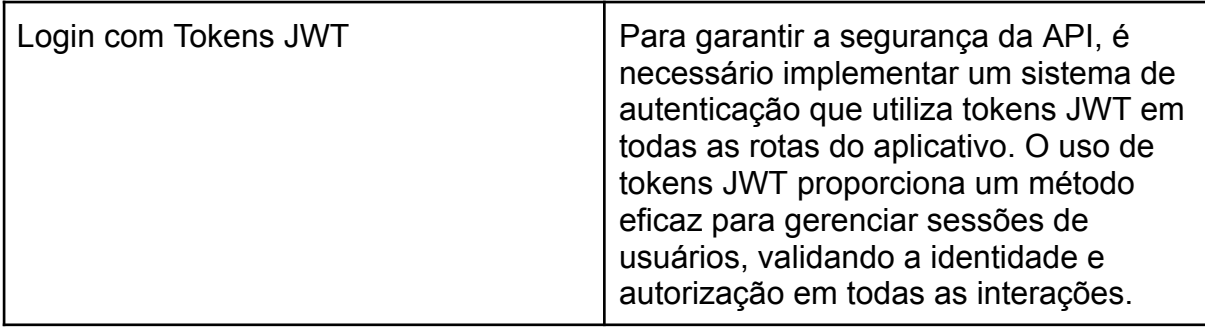

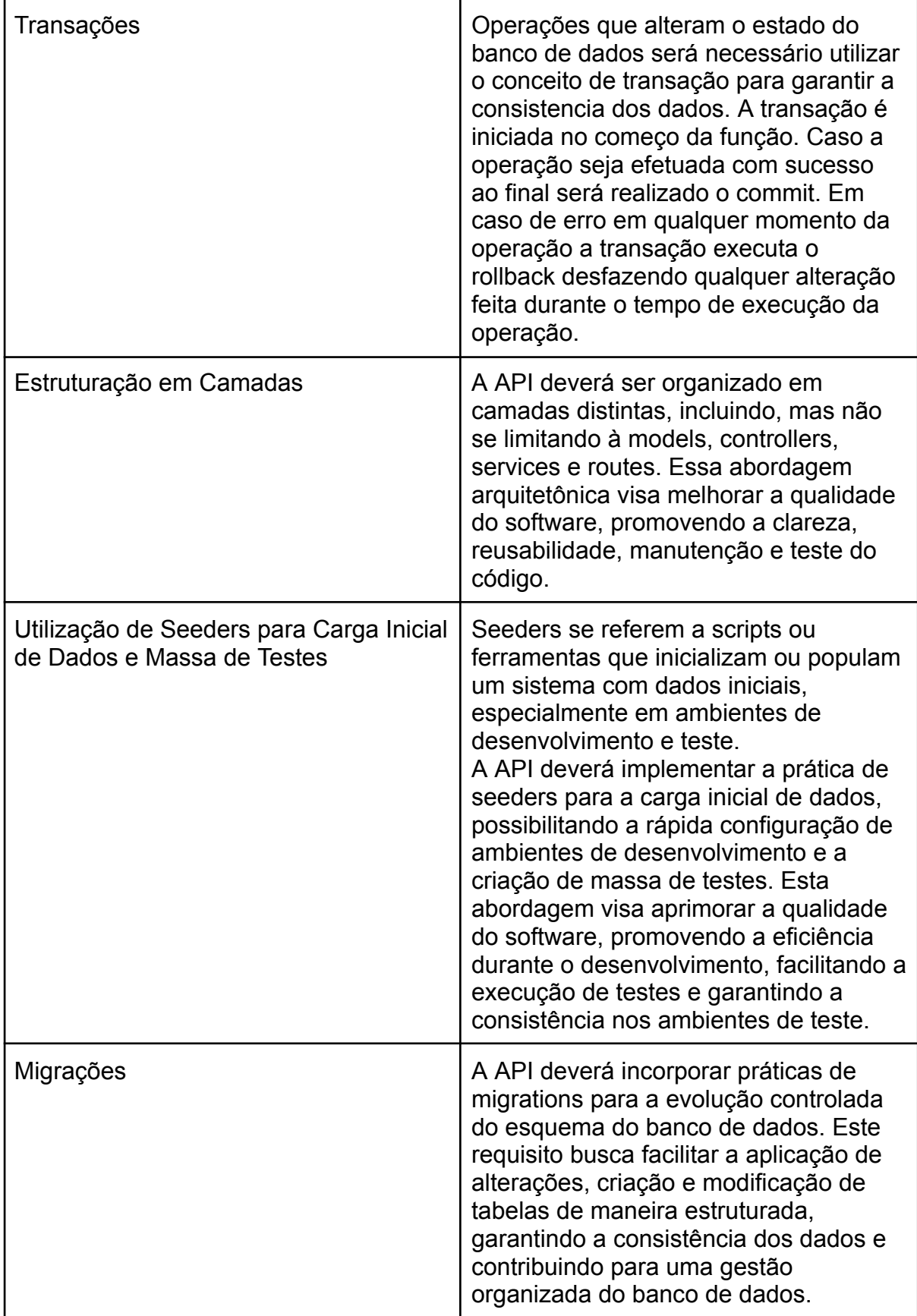

# **11.3. Requisitos de Qualidade de Software**

### **12. Testes realizados**

1. Cadastro de pedido de ressuprimento (Caso de Sucesso)

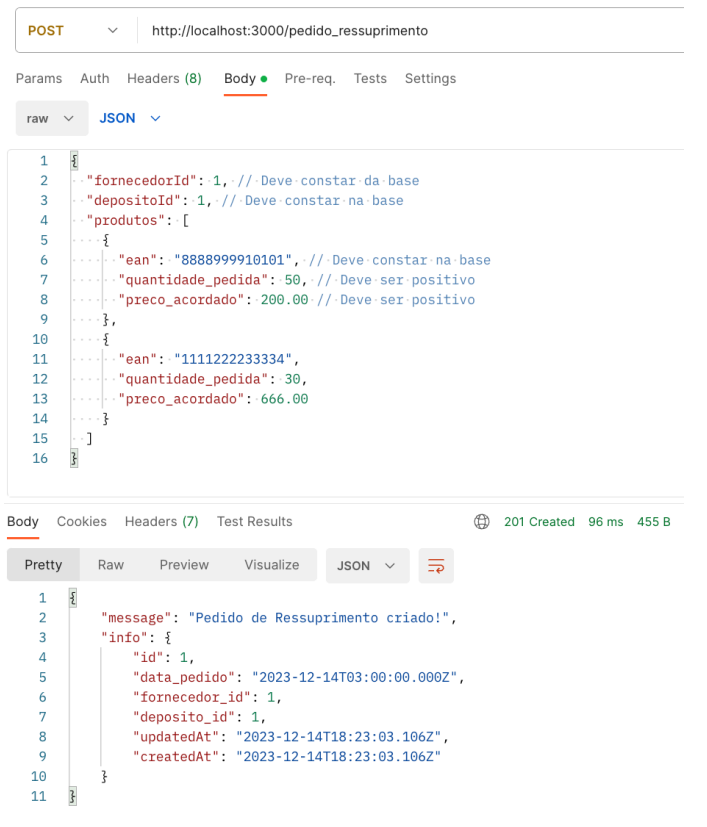

### 2. EAN não encontrado

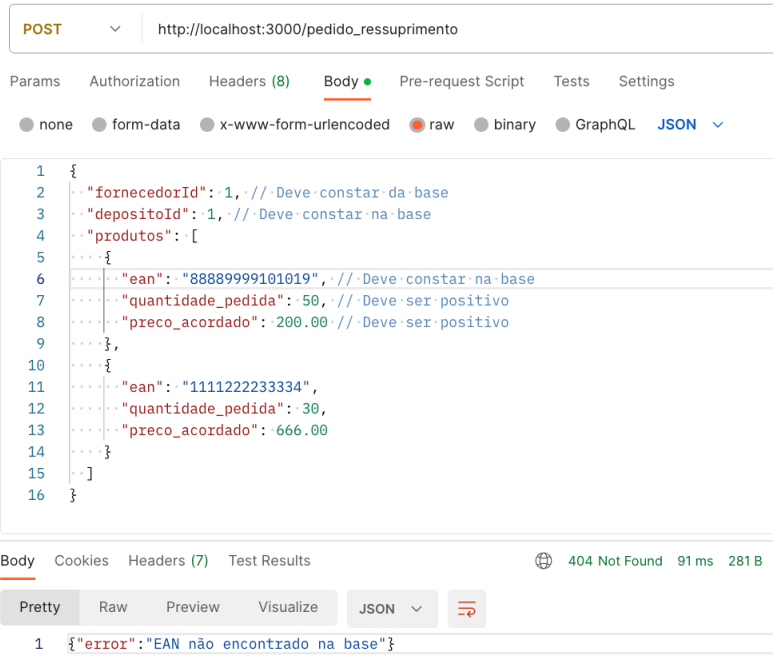

3. Validação de Content-Type

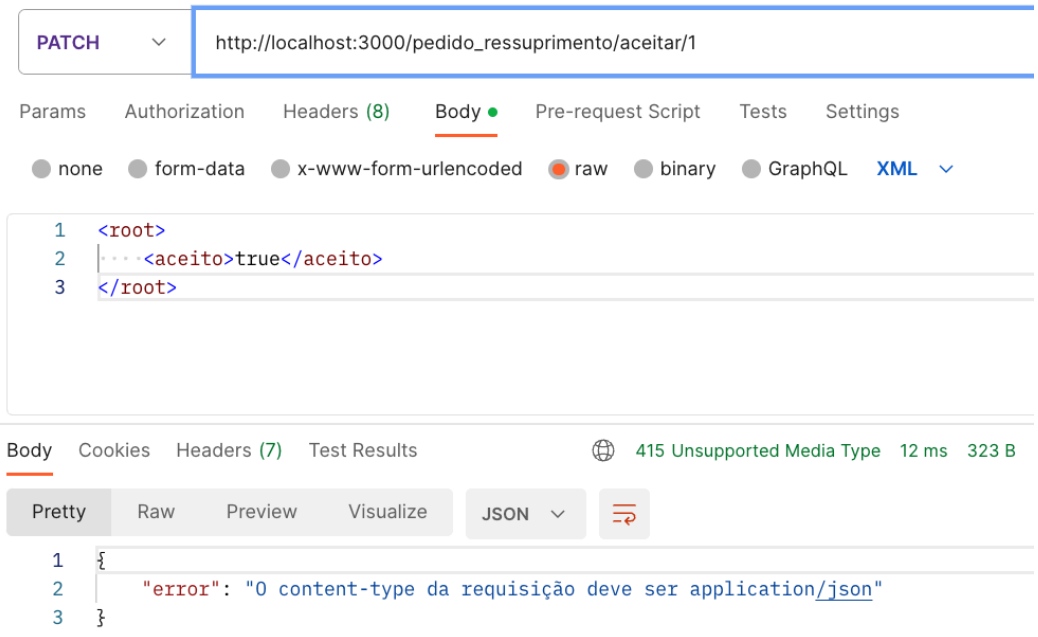

4. Validação de data\_pagamento em pagamento do ressuprimento

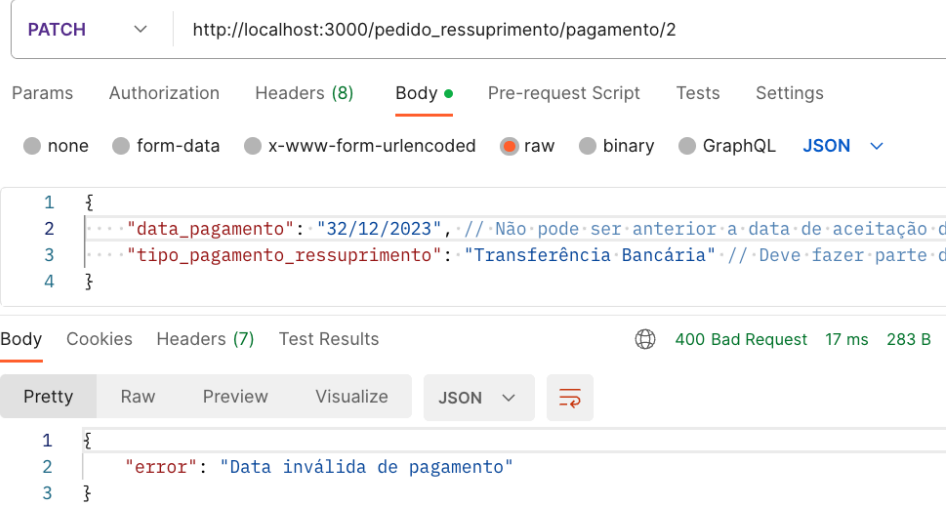

5. Pagamento do pedido de ressuprimento (Caso de Sucesso)

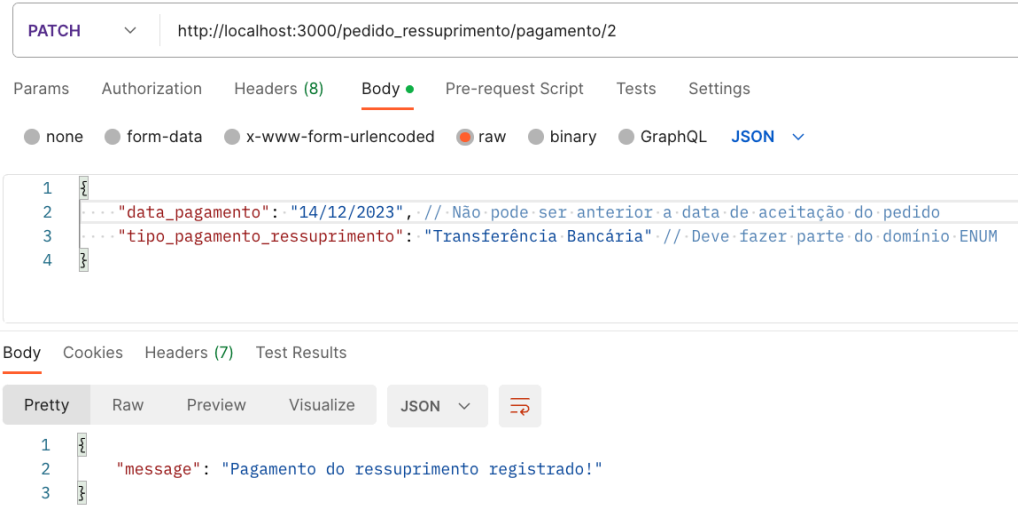

6. Pagamento com multa (Caso de Sucesso)

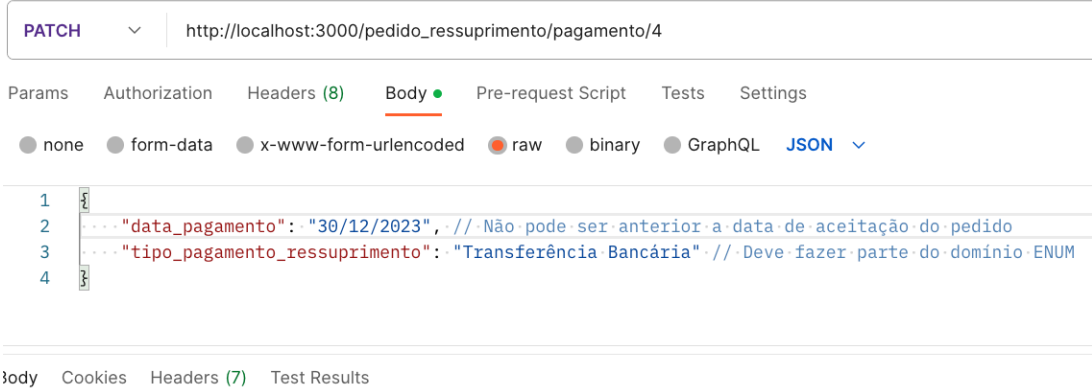

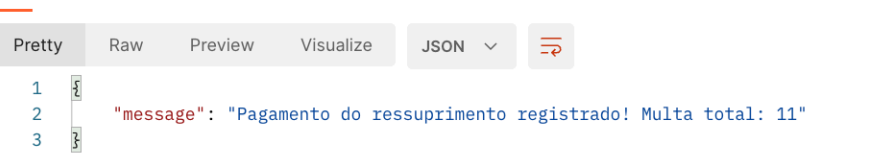

7. Emissão de nota fiscal (Caso de Sucesso)

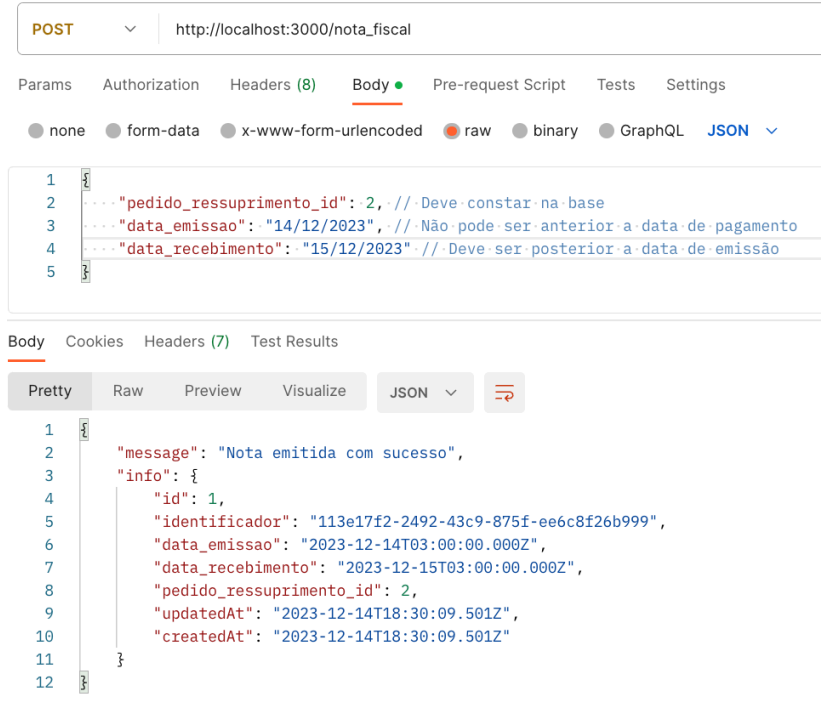

8. Validação de data\_recebimento em emissão de nota fiscal

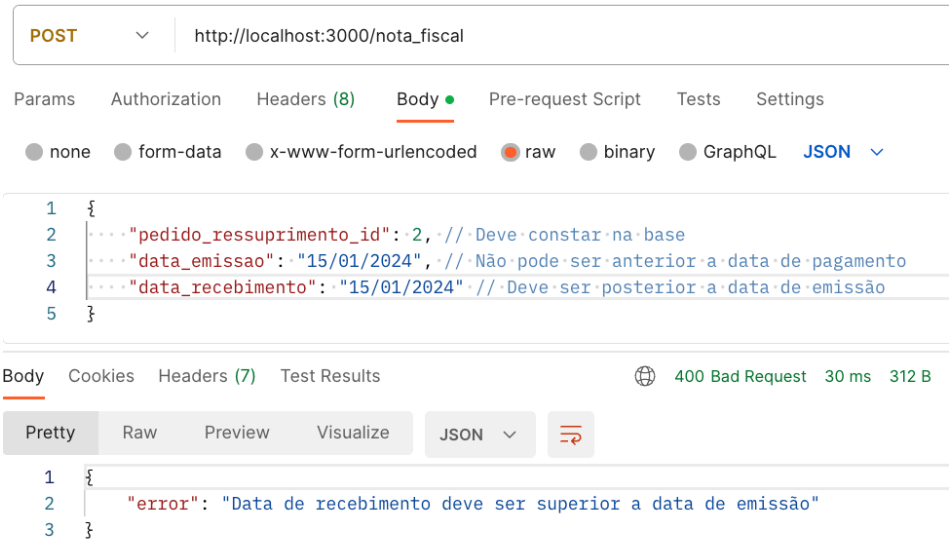

9. Validação de data (data\_despacho)

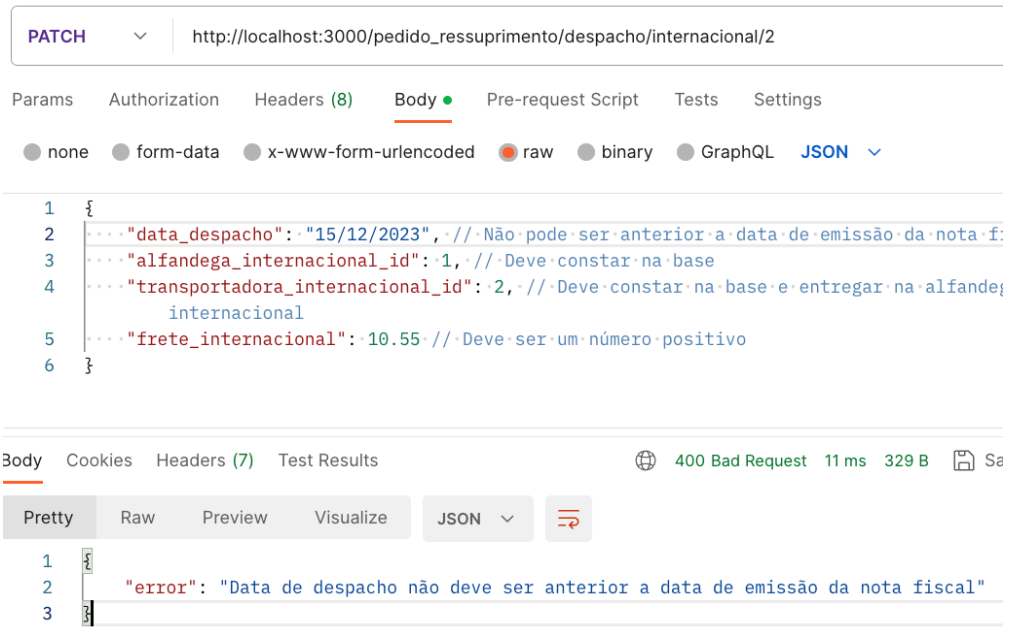

10. Validação cobertura transportadora internacional

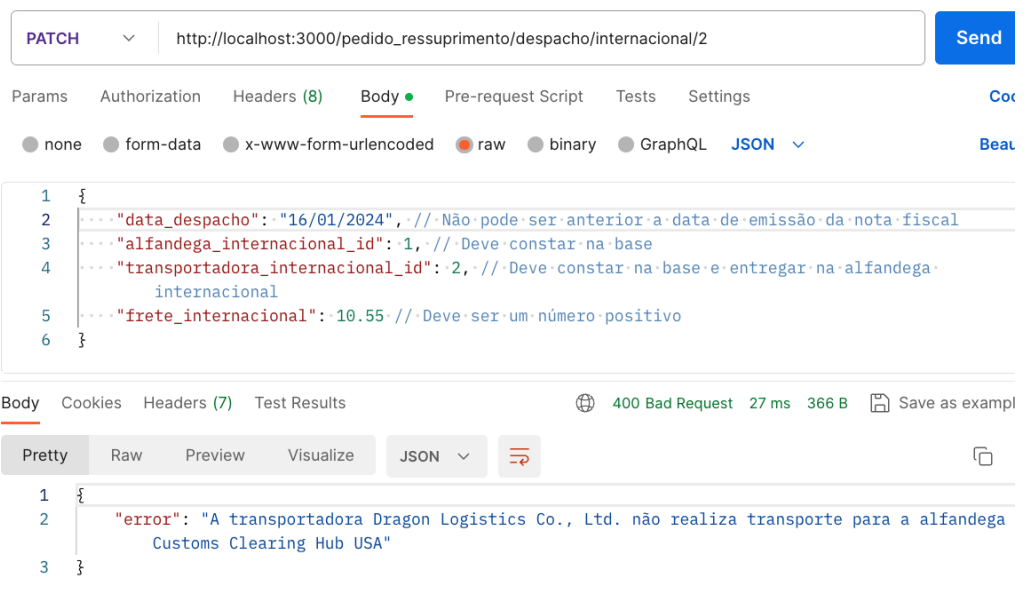

### 11. Validação de frete

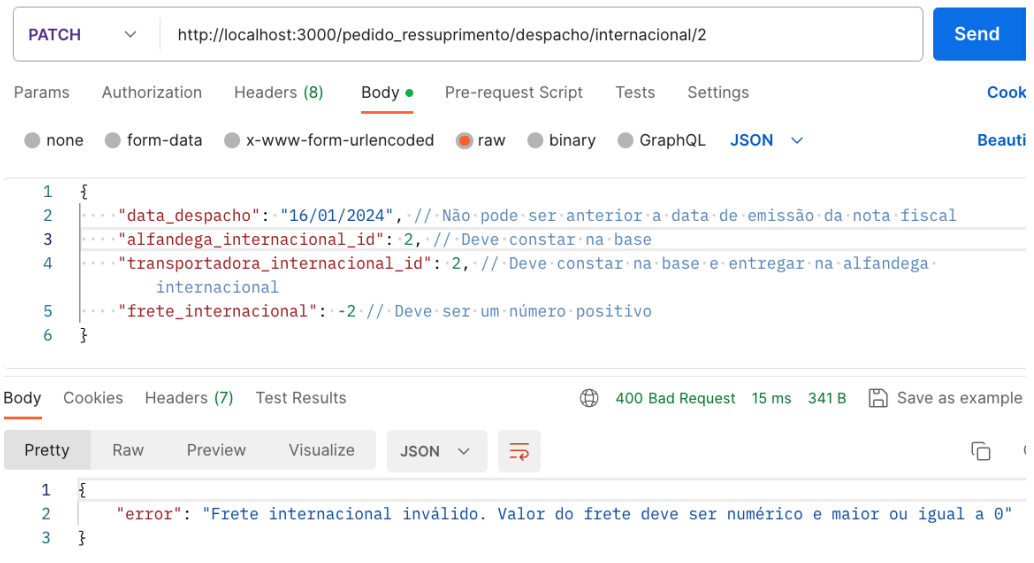

# 12.Validação de Estado Ressuprimento

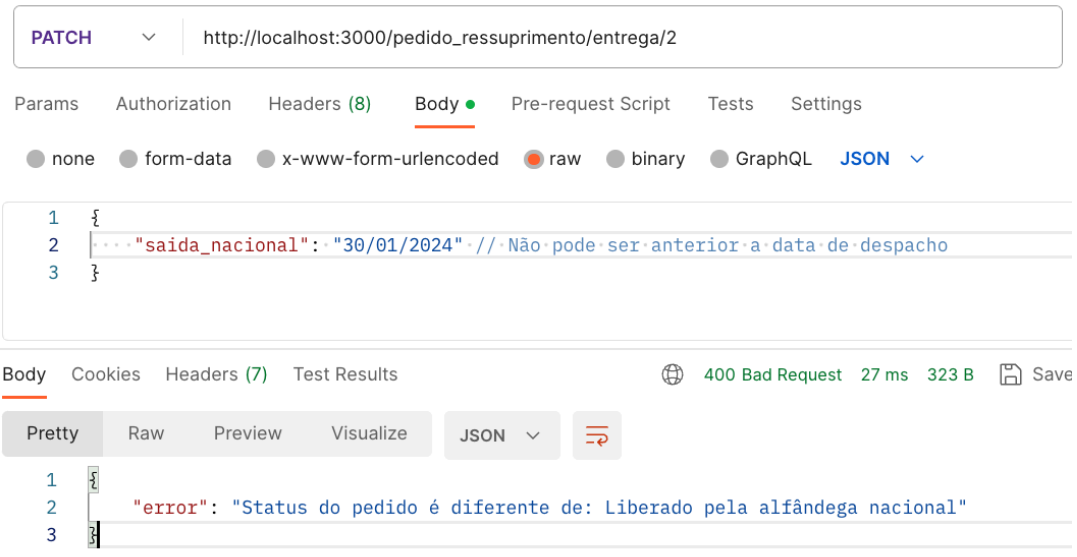

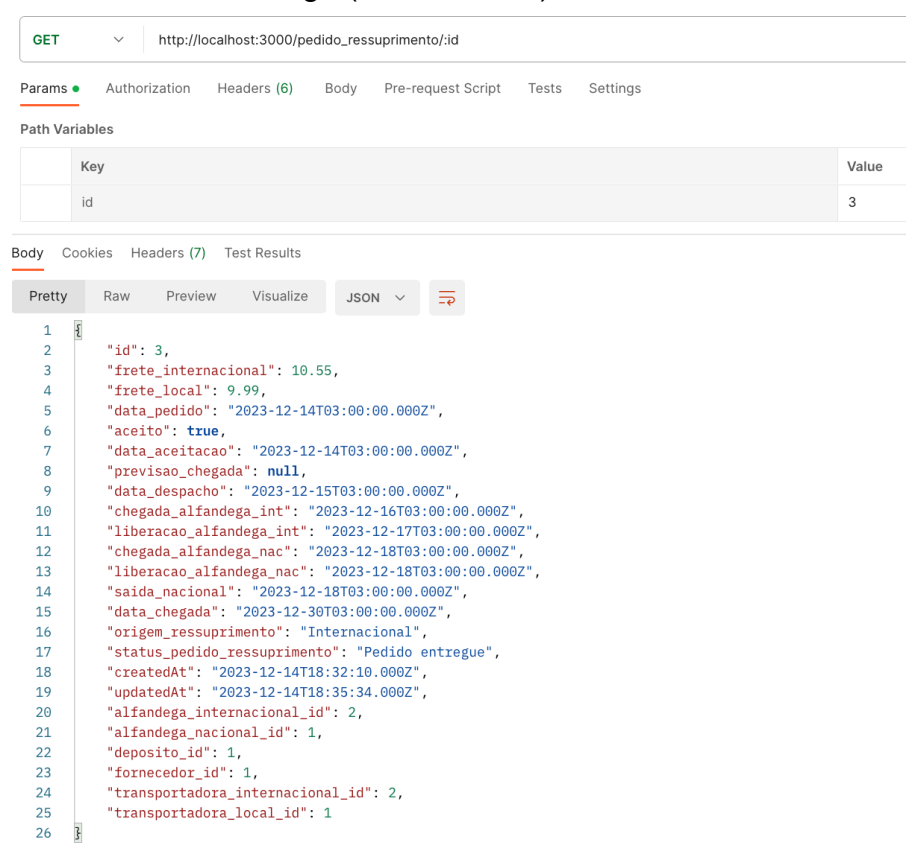

### 13.Estado final da entrega (internacional)

# 14.Estado final da entrega (nacional)

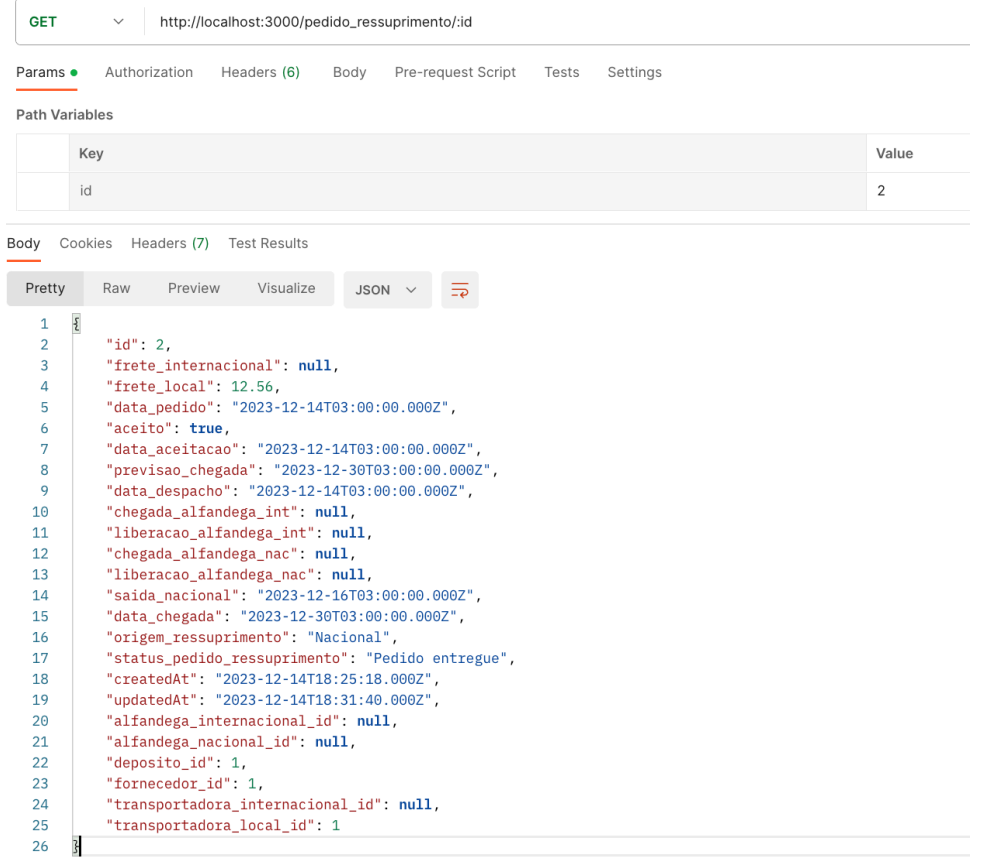

### **13. Conceitos das Tecnologias Usadas na API:**

JavaScript: É uma linguagem de programação de alto nível, interpretada e orientada a objetos. Criada originalmente para ser executada nos navegadores web, ela desempenha um papel fundamental no desenvolvimento web moderno. [21]

JSON: "JavaScript Object Notation", é um formato leve de troca de dados que se tornou amplamente utilizado na comunicação entre sistemas e na representação de dados estruturados. [22]

Node.js: É um ambiente de execução de JavaScript do lado do servidor, construído sobre o motor V8 da Google. Ele permite que os desenvolvedores usem JavaScript para escrever scripts 'do lado' do servidor, possibilitando a criação de aplicações web escaláveis e de alto desempenho. O Node.js utiliza um modelo de I/O não bloqueante e assíncrono, o que significa que pode lidar com várias operações simultaneamente sem esperar pela conclusão de uma antes de passar para a próxima. [23]

NPM: É o gerenciador de pacotes para o ecossistema Node.js. Ele facilita o download, instalação, e gerenciamento de bibliotecas e módulos de terceiros, permitindo que desenvolvedores incorporem facilmente dependências em seus projetos Node.js. [17]

Express: É um framework para Node.js que simplifica o desenvolvimento de aplicações web. Ele fornece uma estrutura mínima para construir servidores e APIs de forma rápida e eficiente, facilitando o roteamento, manipulação de requisições e respostas, além de oferecer um conjunto de middleware para adicionar funcionalidades extra. [24]

Sequelize: É um ORM (Object-Relational Mapping ou Mapeamendo Objeto-Relacional) para Node.js, que simplifica a interação com bancos de dados relacionais. Ele permite que os desenvolvedores usem objetos JavaScript para realizar operações de consulta e manipulação de dados, abstraindo a complexidade do SQL e fornecendo uma interface mais orientada a objetos. Com o Sequelize, é possível modelar, definindo os modelos e suas respectivas tabelas e seus relacionamentos. Com poucos comandos é possível criar e desfazer as tabelas definidas nos modelos além de gerar arquivos de "seed" para realizar inserções na tabela para fins de massa de teste. O sequelize também disponibiliza os métodos necessários e intuítivos para realizar o CRUD e definir transações. [3]

GitHub: É uma plataforma de hospedagem e colaboração para controle de versão de código-fonte usando o sistema de controle de versão Git. O histórico de implementação deste projeto está documentado na plataforma e disponível para download. [25]

Postman: É uma plataforma de colaboração para o desenvolvimento de APIs. Oferecendo uma variedade de ferramentas para facilitar o processo de criação, teste e documentação de APIs. [7]

date-fns: É uma biblioteca JavaScript focada em manipulação e formatação de datas. Ela fornece uma ampla gama de funções para realizar operações com datas [18]

faker: É uma biblioteca JavaScript utilizada para gerar dados fictícios de maneira realista. No contexto de simular um registro de nota fiscal eletrônica, o faker pode ser empregado para criar informações fictícias. É útil para testes e desenvolvimento, permitindo criar conjuntos de dados simulados que se assemelham a dados reais. [19]

ChatGPT: É um modelo de linguagem desenvolvido pela OpenAI, baseado na arquitetura GPT-3.5. Ele é capaz de entender e gerar texto em linguagem natural, sendo utilizado para uma variedade de aplicações, desde conversação até geração de conteúdo. [20]

#### **13.1 Utilização do ChatGPT no Projeto**

Neste projeto, a ferramenta desempenhou um papel crucial ao facilitar e acelerar a inclusão de dados de massa de teste. Utilizando os arquivos de Seed disponibilizados pelo Sequelize, conseguimos criar objetos JSON que definem os valores a serem inseridos em tabelas específicas, como no modelo de produtos. Cada JSON corresponde a uma linha a ser inserida na tabela.

Ao utilizar o prompt do ChatGPT foram detalhados de forma criteriosa a informações a serem inseridas, isto é: nomes das colunas, seus tipos e os valores a serem inseridos. Além disso, foi possível contextualizar o projeto, garantindo que as informações geradas fossem consistentes com o tema abordado. Ao final, a ferramenta gera um JSON com as regras definidas, que é então copiado para o arquivo de Seed do projeto.

Uma dificuldade encontrada foi o limite de caracteres nas respostas do ChatGPT. Ao solicitar a geração de 50 exemplos diferentes, a ferramenta fornecia no máximo 2 exemplares, acompanhados por um código JavaScript para gerar mais exemplos, o que não era desejado. Essa limitação foi superada ao solicitar a geração de apenas 3 exemplos inicialmente e, em prompts subsequentes, pedindo outros 3 exemplos com características distintas dos fornecidos anteriormente. Repetimos esse processo até alcançar a quantidade desejada de JSONs.

## **14. Arquitetura do Software**

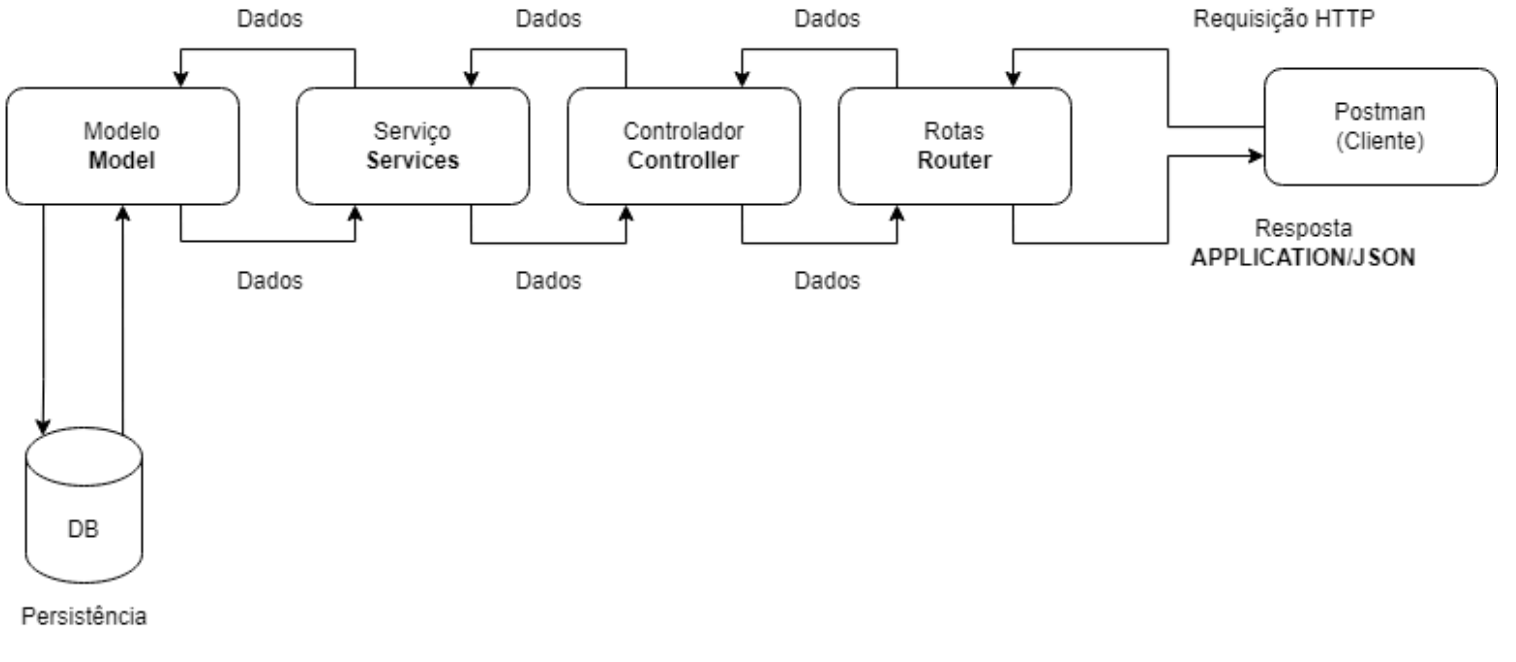

#### Figura 2: Arquitetura do software

Fonte: Elaborado pelo autor, 2023

### **15. Estrutura da Implementação do Projeto**

Esta API contém um diretório principal onde estão organizados os arquivos de configuração do banco de dados, arquivos de massa de teste e das camadas da arquitetura do software.

#### **Principais arquivos do projeto**

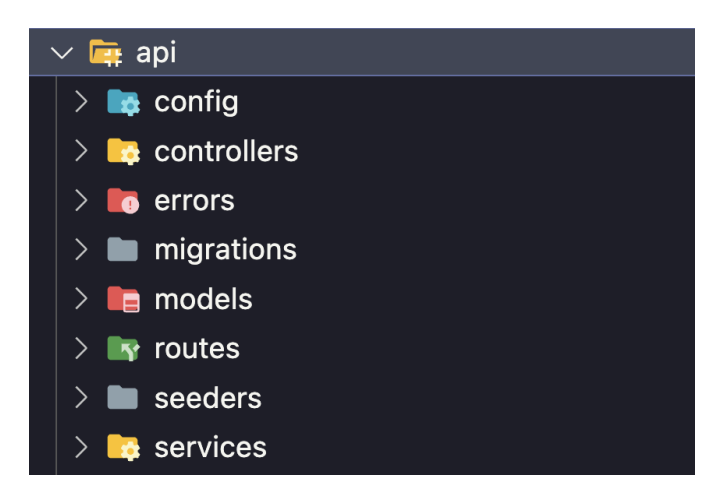

Figura 3 - Arquivos do projeto

Fonte: Elaborado pelo autor, 2023

models: Definem a estrutura e o comportamento dos dados no banco de dados. Representam tabelas e seus relacionamentos no banco de dados relacional.

migrations: Responsável por gerenciar e versionar as mudanças no esquema do banco de dados. Tem o papel de criar, modificar ou desfazer alterações no esquema do banco de dados de forma controlada.

services: Agrupa a lógica da regra de negócio da API. É a camada intermediária entre os controladores e os modelos.

controllers: Responsável por receber as requisições, entregar os dados à camada de serviço e enviar a respostas de sucesso ou falha.

routes: Define os endpoints da API e conecta as requisições HTTP aos controladores apropriados.

seeders: Preencher o banco de dados com dados iniciais ou de massa de teste.

errors: Permite criar erros personalizados para as mais variadas situações. Possui um status code para erros e uma mensagem de descrição do erro.

### **16. Possíveis Evoluções do Projeto:**

Considerando o cenário atual, as futuras melhorias no projeto podem incluir:

- Lógica de vendas mais detalhada. Neste projeto, o fluxo de saída de produtos está simples, pois o foco foi o processo de ressuprimento.
- Refatoração dos ENUMS. A API, no estado atual, obriga o cliente a digitar uma string com uma ortografia e acentuação específica tendo uma abertura para erros de digitação. Mostra-se necessário a criação de uma classe de ENUMs no sistema onde é associado um código inteiro com uma string referente aos valores desejados
- Interface visual para a realização das operações disponibilizadas pelo sistema de forma mais amigável.
- Sistema de recomendação de modalidade de estoque.
- Sistema de conversão de câmbio incorporado no sistema.
- Refatorar a persistencia da multa de forma a guardar a multa total paga no pedido de ressuprimento.
- Incorporar testes automatizados no sistema para garantir a robustez do mesmo.
- Incorporar lógica de devolução de produtos ao fornecedor. Atualmente, a API não abrange adequadamente situações em que ocorrem problemas com os produtos durante a entrega ao depósito, o que constitui uma limitação na fidelidade da representação da realidade.
- Conceitos pesquisados sobre o tema que não foram tratados no projeto podem ser utilizados em trabalhos futuros

### **17. Considerações Finais**

Estou satisfeito com o resultado alcançado deste projeto. A implementação da cadeia de ressuprimento foi bem sucedida de acordo com o planejamento feito ao longo do semestre. A API atualmente possui 19 endpoints que representam a cadeia de ressuprimento em casos nacionais e internacionais, e endpoints auxiliares para facilitar a vizualização do resultado das operações realizadas.

O desenvolvimento deste projeto final proporcionou um grande aprendizado sobre planejamento de projeto e sua importância para a etapa de desenvolvimento da API. Foi possível perceber o quão engrandecedor é pôr em prática um projeto, seja acadêmico ou pessoal. De forma que ao começar um novo projeto pessoal estarei levando todo o aprendizado aqui adquirido.

Cada etapa do desenvolvimento deste projeto me permitiu pôr em prática os conhecimentos e ensinamentos adquiridos durante o curso e aprender de forma prática. Além dos conhecimentos auto-didata e experiência profissional.

Esse trabalho não seria possível sem a orientação do meu orientador Edmundo Torreão que foi indispensável para os resultados aqui alcançados e todo aprendizado adquirido neste projeto.

### **18. Referências:**

[1] Applying UML and patterns - Craig Larman - 2a edição. Disponível em: [<https://personal.utdallas.edu/~chung/SP/applying-uml-and-patterns.pdf](https://personal.utdallas.edu/~chung/SP/applying-uml-and-patterns.pdf)> Acesso em: 13/10/2023

[2] REST. Disponível em: <[https://developer.mozilla.org/pt-BR/docs/Glossary/REST>](https://developer.mozilla.org/pt-BR/docs/Glossary/REST) Acesso em: 06/10/2023

[3] Sequelize. Disponível em: <[https://sequelize.org/>](https://sequelize.org/) Acesso em: 06/10/2023

[4] Express. Disponível em: <https://expressis.com/pt-br/> Acesso em: 06/10/2023

[5] About Node.js. Disponível em: [<https://nodejs.org/en/about/>](https://nodejs.org/en/about/) Acesso em: 06/10/2023

[6] JSON Web Tokens are an open, industry standard RFC 7519 method for representing claims securely between two parties. Disponível em: <<https://jwt.io/>> Acesso em: 06/10/2023

[7] What is Postman? Disponível em: [<https://www.postman.com/product/what-is-postman/](https://www.postman.com/product/what-is-postman/) > Acesso em: 06/10/2023

[8] 9 tipos de estoque: conheça cada um deles e sua importância no varejo. Disponível em: <[https://nerus.com.br/blog/estoque/quais-tipos-de-estoque/>](https://nerus.com.br/blog/estoque/quais-tipos-de-estoque/) Acesso em: 06/10/2023

[9] 9 tipos de estoque que você precisa conhecer. Disponível em: [<https://eccosys.com.br/guia/tipos-de-estoque-que-voce-precisa-conhecer/#4\\_Estoq](https://eccosys.com.br/guia/tipos-de-estoque-que-voce-precisa-conhecer/#4_Estoque_de_canal) ue de canal> Acesso em: 06/10/2023

[10] 8 tipos de estoque que você precisa conhecer. Disponível em: [<https://blog-pt.checklistfacil.com/tipos-de-estoque/>](https://blog-pt.checklistfacil.com/tipos-de-estoque/) Acesso em: 06/10/2023

[11] Giro de estoque: o que é e como calcular. Disponível em: [<https://www.cashme.com.br/blog/giro-de-estoque/>](https://www.cashme.com.br/blog/giro-de-estoque/) Acesso em: 06/10/2023

[12] Dimensionamento do Estoque de Segurança Disponível em: [<https://aprendendogestao.com.br/2016/08/23/dimensionamento-do-estoque-de-seg](https://aprendendogestao.com.br/2016/08/23/dimensionamento-do-estoque-de-seguranca/) [uranca/](https://aprendendogestao.com.br/2016/08/23/dimensionamento-do-estoque-de-seguranca/)> Acesso em: 06/10/2023

[13] O que é SKU do produto e como usá-lo no e-commerce? Disponível em: [<https://pagar.me/blog/o-que-e-sku/?utm\\_source=google&utm\\_medium=cpc&utm\\_ca](https://pagar.me/blog/o-que-e-sku/?utm_source=google&utm_medium=cpc&utm_campaign=dsa_MegaOferta&origin=search&media=google&type=pago&campaign=11366699401&ad_group=118179479464&ad=534449494969&theme=&gclid=Cj0KCQiAtJeNBhCVARIsANJUJ2G6wbdh0GkPaB0zaKWQU_02ZX9vlaCFAgLEmFMh_s15udds1vS050YaAgjJEALw_wcB) [mpaign=dsa\\_MegaOferta&origin=search&media=google&type=pago&campaign=113](https://pagar.me/blog/o-que-e-sku/?utm_source=google&utm_medium=cpc&utm_campaign=dsa_MegaOferta&origin=search&media=google&type=pago&campaign=11366699401&ad_group=118179479464&ad=534449494969&theme=&gclid=Cj0KCQiAtJeNBhCVARIsANJUJ2G6wbdh0GkPaB0zaKWQU_02ZX9vlaCFAgLEmFMh_s15udds1vS050YaAgjJEALw_wcB) [66699401&ad\\_group=118179479464&ad=534449494969&theme=&gclid=Cj0KCQiAt](https://pagar.me/blog/o-que-e-sku/?utm_source=google&utm_medium=cpc&utm_campaign=dsa_MegaOferta&origin=search&media=google&type=pago&campaign=11366699401&ad_group=118179479464&ad=534449494969&theme=&gclid=Cj0KCQiAtJeNBhCVARIsANJUJ2G6wbdh0GkPaB0zaKWQU_02ZX9vlaCFAgLEmFMh_s15udds1vS050YaAgjJEALw_wcB) [JeNBhCVARIsANJUJ2G6wbdh0GkPaB0zaKWQU\\_02ZX9vlaCFAgLEmFMh\\_s15udd](https://pagar.me/blog/o-que-e-sku/?utm_source=google&utm_medium=cpc&utm_campaign=dsa_MegaOferta&origin=search&media=google&type=pago&campaign=11366699401&ad_group=118179479464&ad=534449494969&theme=&gclid=Cj0KCQiAtJeNBhCVARIsANJUJ2G6wbdh0GkPaB0zaKWQU_02ZX9vlaCFAgLEmFMh_s15udds1vS050YaAgjJEALw_wcB) [s1vS050YaAgjJEALw\\_wcB>](https://pagar.me/blog/o-que-e-sku/?utm_source=google&utm_medium=cpc&utm_campaign=dsa_MegaOferta&origin=search&media=google&type=pago&campaign=11366699401&ad_group=118179479464&ad=534449494969&theme=&gclid=Cj0KCQiAtJeNBhCVARIsANJUJ2G6wbdh0GkPaB0zaKWQU_02ZX9vlaCFAgLEmFMh_s15udds1vS050YaAgjJEALw_wcB)

Acesso em: 06/10/2023

[14] CÓDIGOS EAN: O QUE É E PARA QUE SERVE? Disponível em: [<https://magis5.com.br/o-que-e-codigo-ean-para-que-serve/>](https://magis5.com.br/o-que-e-codigo-ean-para-que-serve/) Acesso em: 06/10/2023

[15] Estoque de Segurança. Disponível em: [<https://www.z3bs.com.br/lead-time-estoque-de-seguranca-e-ponto-de-reposicao/](https://www.z3bs.com.br/lead-time-estoque-de-seguranca-e-ponto-de-reposicao/)> Acesso em: 06/10/2023

[16] Nível de serviço e estoque de segurança. Disponível em: [<http://www.conhecimento.market.com.br/artigo/453](http://www.conhecimento.market.com.br/artigo/453)> Acesso em: 06/10/2023
[17] About npm. Disponível em: [<https://docs.npmjs.com/about-npm](https://docs.npmjs.com/about-npm)> Acesso em: 14/12/2023

[18] date-fns. Disponível em: [<https://www.npmjs.com/package/date-fns](https://www.npmjs.com/package/date-fns)> Acesso em: 14/12/2023

[19] faker-js/faker. Disponível em: [<https://www.npmjs.com/package/@faker-js/faker](https://www.npmjs.com/package/@faker-js/faker)> Acesso em: 14/12/2023

[20] Introducing ChatGPT. Disponível em: [<https://openai.com/blog/chatgpt>](https://openai.com/blog/chatgpt) Acesso em: 14/12/2023

[21] O que é JavaScript?. Disponível em: [<https://developer.mozilla.org/pt-BR/docs/Learn/JavaScript/First\\_steps/What\\_is\\_Java](https://developer.mozilla.org/pt-BR/docs/Learn/JavaScript/First_steps/What_is_JavaScript) [Script>](https://developer.mozilla.org/pt-BR/docs/Learn/JavaScript/First_steps/What_is_JavaScript)

Acesso em 15/12/2023

[22] Introducing JSON. Disponível em: [<https://www.json.org/json-en.html](https://www.json.org/json-en.html)> Acesso em 15/12/2023

[23] About Node.js Disponível em: [<https://nodejs.org/en/about](https://nodejs.org/en/about)> Acessi em 15/12/2023

[24] Express. Framework web rápido, flexível e minimalista para Node.js. Disponível em: [<https://expressjs.com/pt-br/](https://expressjs.com/pt-br/)> Acesso em: 15/12/2023

[25] The complete developer platform to build, scale, and deliver secure software. Disponível em: <[https://github.com/about>](https://github.com/about) Acesso em: 15/12/2023